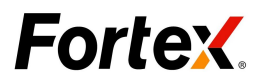

# <span id="page-0-0"></span>**Fortex 6 AlgoX User Guide(C#)**

Version 1.0

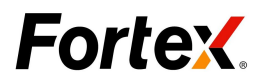

# **Table of Contents**

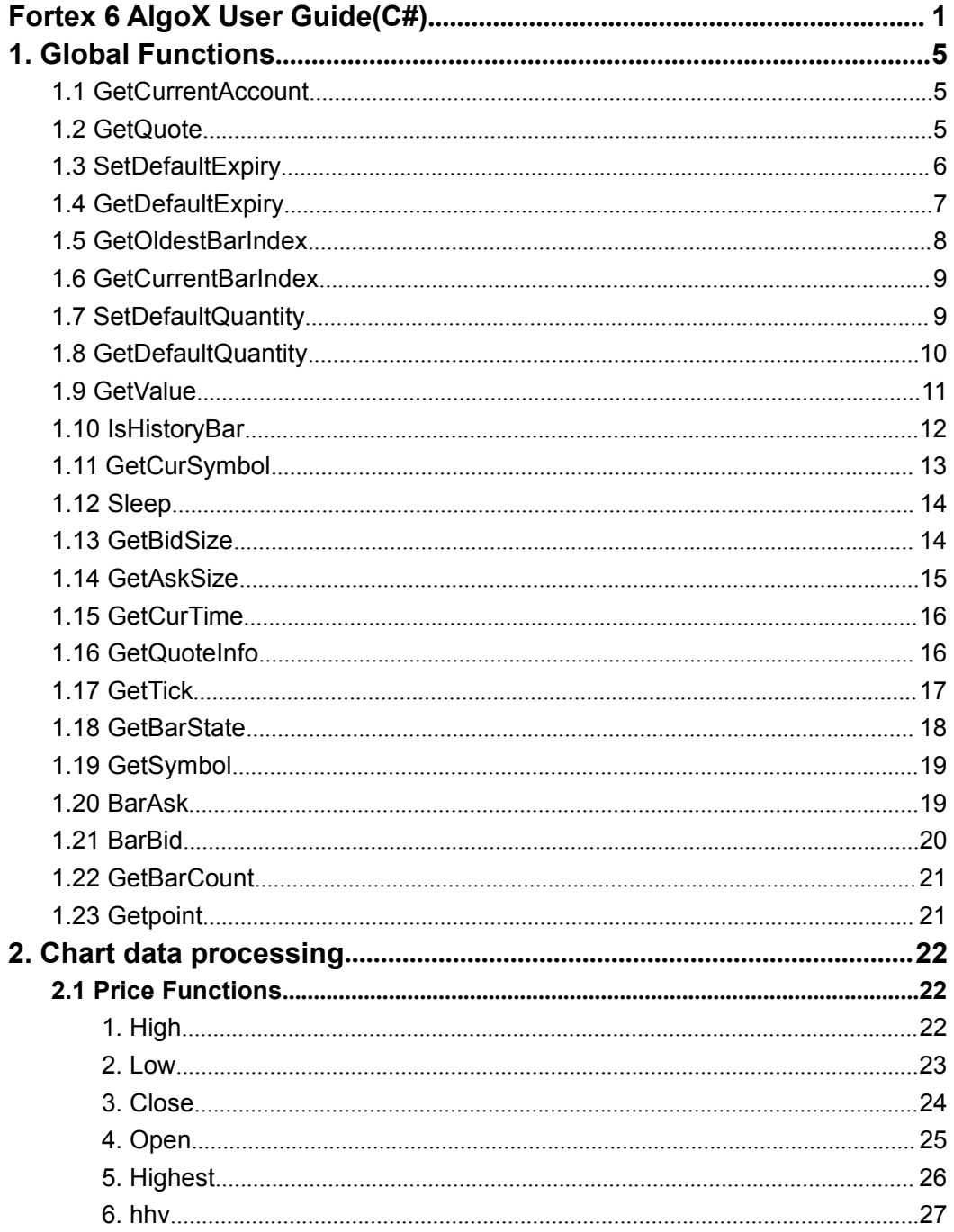

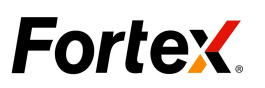

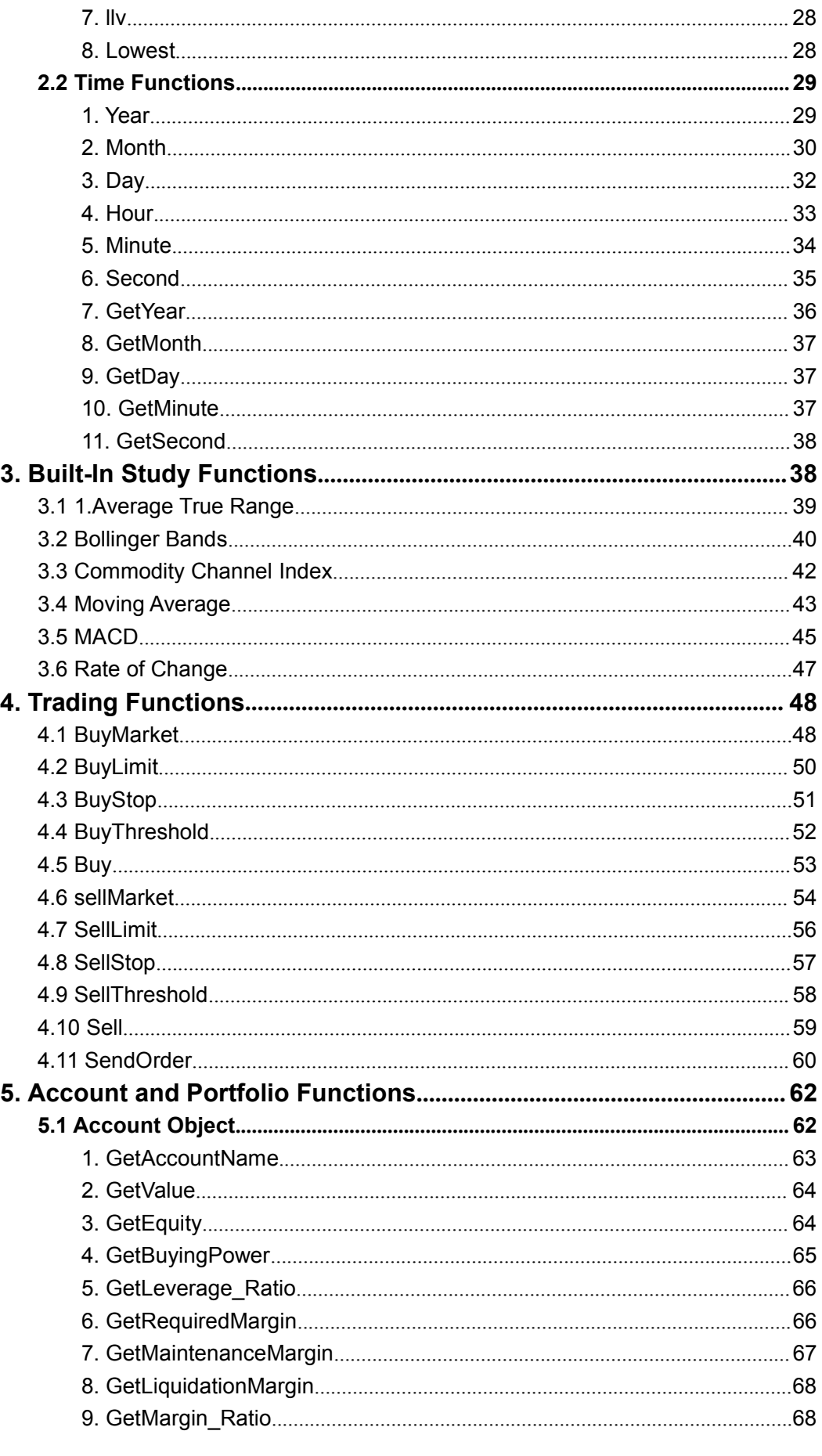

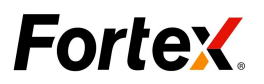

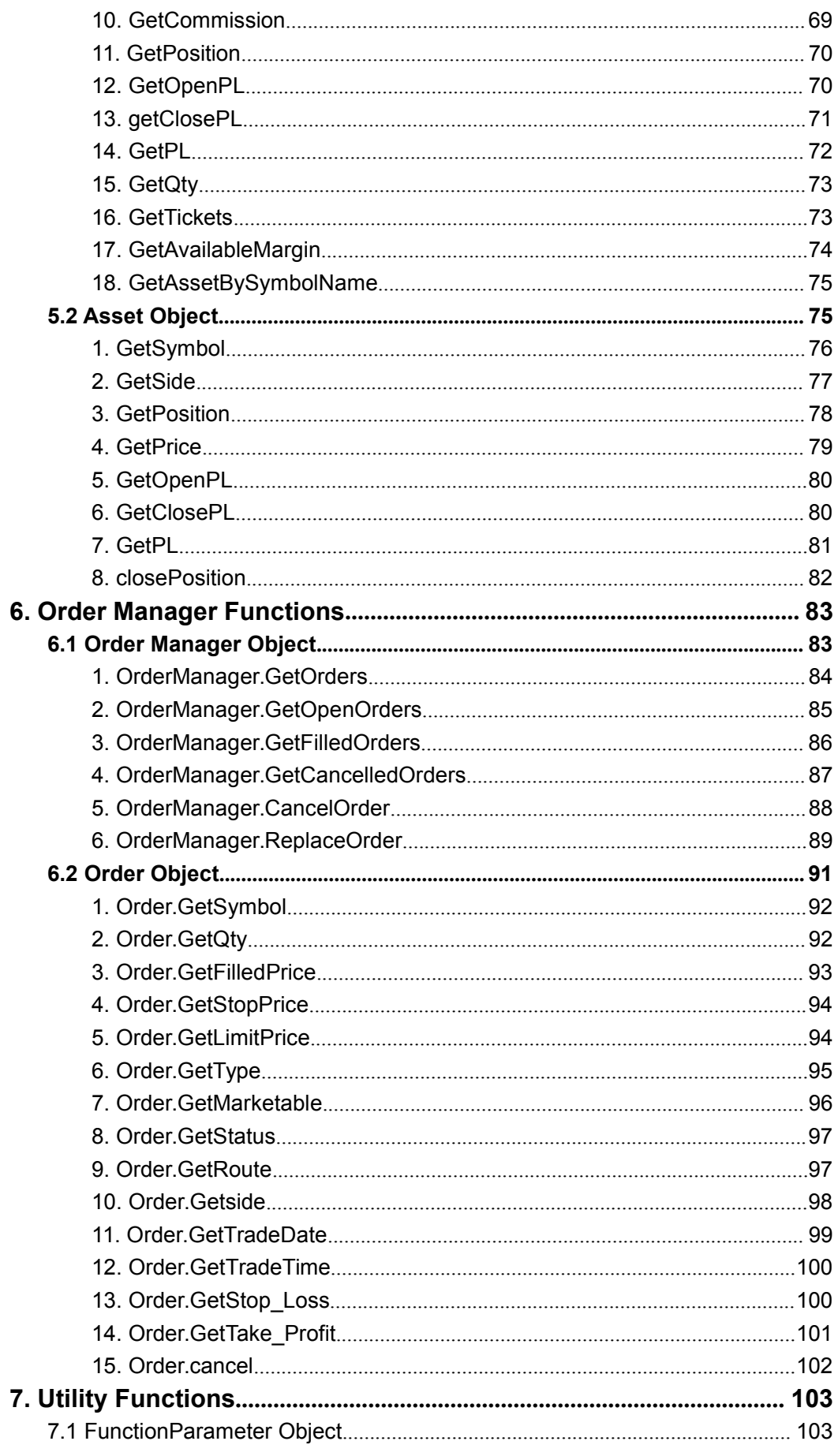

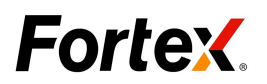

<span id="page-4-0"></span>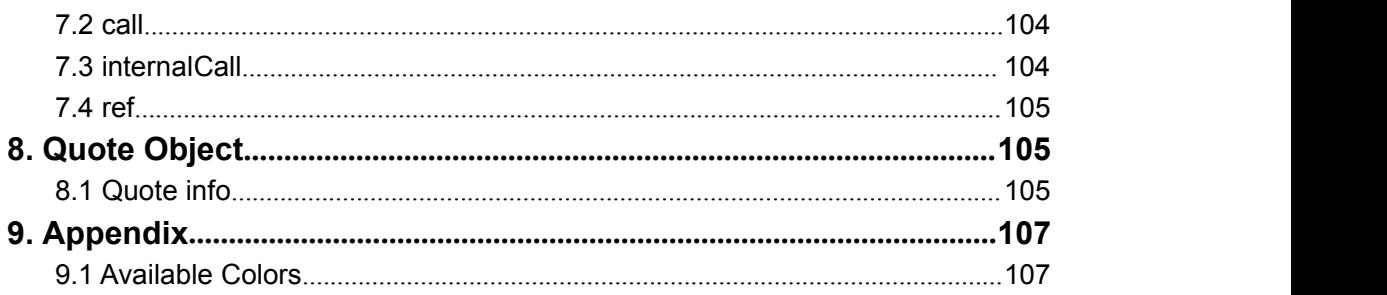

# **1. Global Functions**

# 1.1 GetCurrentAccount

#### **Description:**

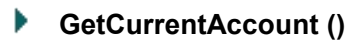

Retrieve the current account object.

#### **Parameters:**

None, function takes no parameters.

#### **Example**

```
using System;
using Algo.API;
using Algo.API.Order;
namespace Test
\{ \}//the base class of trade operation
 public class Sample: UserScript
  \{ \}public Sample()
    \{ \}var account = Account.GetCurrentAccount();
     string name=account.GetAccountName();
     Print(name);
    }
  }
}
```
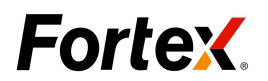

# <span id="page-5-0"></span>1.2 GetQuote

#### **Description:**

**GetQuote (***sQuoteType***)**

Retrieve current bid or ask price.

#### **Parameters**:

*sQuoteType*: Required. A String value. The text string constants representing the price type. The following constants are available:

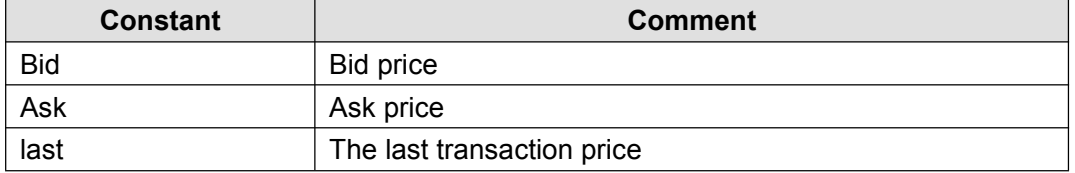

#### **Note**:

If the return value is 0 or a negative integer value, it means the function failed to retrieve the quote.

#### **Example**

```
using System;
using Algo.API;
using Algo.API.Order;
namespace Test
\{ \}public class Sample: UserScript
  \{ \}public override void OnInit()
    \{ \}API.EnableTrading();
    }
   public override void OnTick(int index)
    \{ \}var quote=API.GetQuote("ASK");
    Print("quote:"+quote);
    }
 }
```
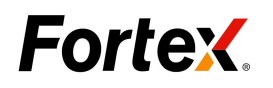

1.3 SetDefaultExpiry

<span id="page-6-0"></span>}

#### **Description:**

### ▶ SetDefaultExpiry (*sExpiry*)

Set the default value of Time-In-Force (TIF) setting for the order.

#### **Parameters:**

*sExpiry:* Required. Expiration for the order. The following constants are available:

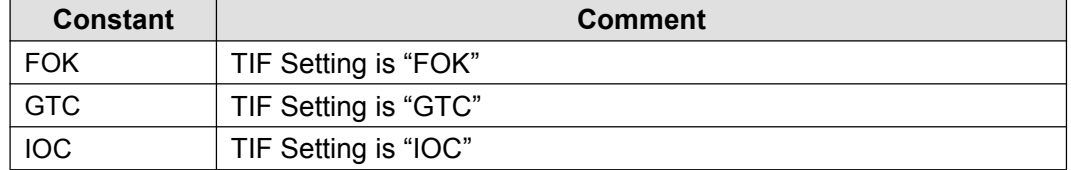

#### **Example**

**C#:**

```
using System;
using Algo.API;
using Algo.API.Order;
namespace Test
\{ \}public class Sample: UserScript
\{ \}public Sample()
\{ \}API.SetDefaultExpiry("IOC");
String Expiry=API.GetDefaultExpiry();
Print("DefaultExpiry:"+Expiry) ;
}
}
```
1.4 GetDefaultExpiry

}

#### **Description:**

**GetDefaultExpiry ()**

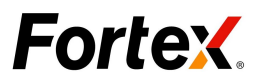

<span id="page-7-0"></span>Retrieve the EXPIRY value.

#### **Parameters:**

None, function takes no parameters.

#### **Example**

#### **C#:**

```
using System;
using Algo.API;
using Algo.API.Order;
namespace Test
\{ \}public class Sample: UserScript
\{ \}public Sample()
\{ \}String Expiry=API.GetDefaultExpiry();
Print("DefaultExpiry:"+Expiry) ;
}
}
}
```
# 1.5 GetOldestBarIndex

#### **Description:**

#### **GetOldestBarIndex ()**

Returns the bar index of the oldest bar in the series.

This will always return a negative integer value unless no data exists for the symbol in the chart window, in which case it will return null.

#### **Parameters:**

None, function takes no parameters.

#### **Example**

#### **C#:**

using Algo.API; using Algo.API.Order; namespace Test

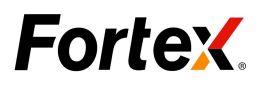

```
\{ \}public class Sample: UserScript
\{ \}public Sample()
\{ \{ \}int OldBarindex=API.GetOldestBarIndex();
Print("OldestBarIndex:"+OldBarindex);
}
}
}
```
# 1.6 GetCurrentBarIndex

#### **Description:**

Þ **GetCurrentBarIndex ()**

Returns the current offset into the price series that is loaded in the chart.

#### **Parameters:**

None, function takes no parameters.

#### **Example**

```
using System;
using Algo.API;
using Algo.API.Order;
namespace Test
\{ \}public class Sample: UserScript
  \{ \}public override void OnInit()
   \{ \}}
   public Sample()
   \{ \}int CurrentBarindex=API.GetCurrentBarIndex();
   Print("CurrentBarIndex:"+ CurrentBarindex);
   }
  }
}
```
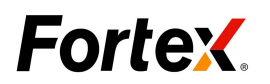

# <span id="page-9-0"></span>1.7 SetDefaultQuantity

#### **Description:**

```
SetDefaultQuantity (iQuantity)
```
Set the default QUANTITY value of the order.

#### **Parameters:**

*iQuantity*: Required. A positive integer value.

#### **Example**

#### **C#:**

```
using System;
using Algo.API;
using Algo.API.Order;
namespace Test
\{ \}public class Sample: UserScript
\{ \}public Sample()
\{ \}API.SetDefaultQuantity(10000);
int Quantity=API.GetDefaultQuantity();
Print("DefaultQuantity:"+Quantity) ;
}
}
}
```
# 1.8 GetDefaultQuantity

#### **Description:**

**GetDefaultQuantity ()**

Retrieve the default QUANTITY value of the order.

#### **Parameters:**

None, function takes no parameters.

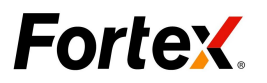

#### <span id="page-10-0"></span>**Example**

#### **C#**:

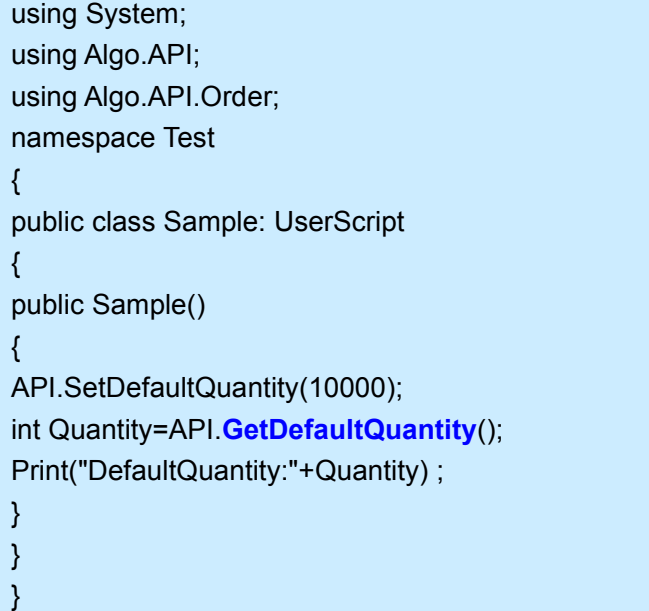

# 1.9 GetValue

#### **Description:**

**GetValue (***sBarType*, *iBarIndex* [,*iNumBars*]**)**

Returns the value of the specific price of the specific bar index relative to the bar currently being processed.

#### **Parameters:**

*sBarType*: Required. A String value. The following constants are available:

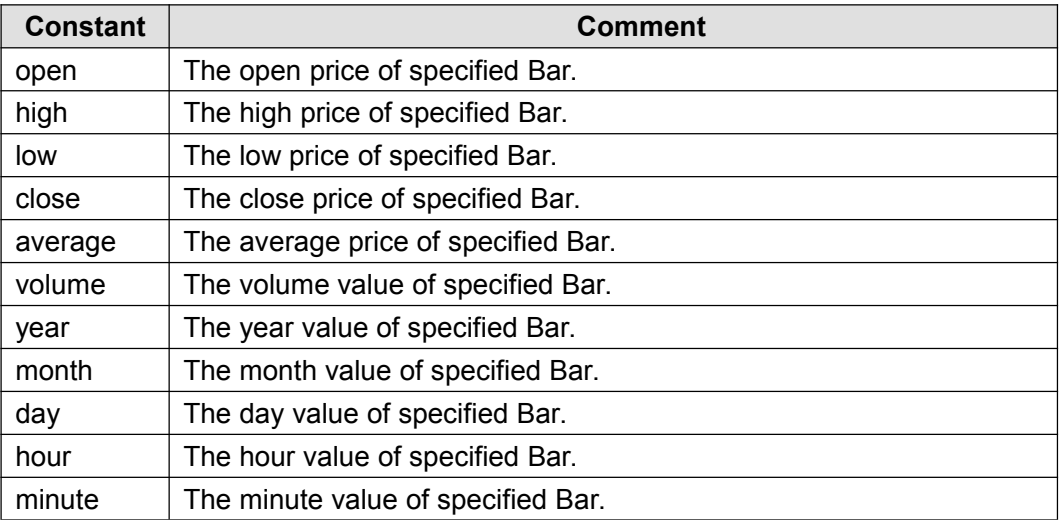

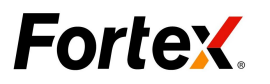

<span id="page-11-0"></span>second **The second value of specified Bar.** 

iBarIndex: Required. The bar index of series to retrieve.

iNumBars: Optional. Number of bars of data to return.

#### **Note**:

**GetValue** (barType, 0, 0) don't do any processing, returns null values.

#### **Example**

**C#**:

```
using System;
using System.Collections.Generic;
using Algo.API;
using Algo.API.Order;
using Algo.API.Indicators;
namespace Test
\{ \}public class Sample: UserScript
    \{ \}public override void OnTick(int index)
       \{ \}var Highvalue0= MarketSeries.High.GetValue(0);
          Print("The high price of the bar is: " + Highvalue0 );
       }
    }
}
```
### 1.10 IsHistoryBar

#### **Description:**

#### Þ **IsHistoryBar ()**

See whether the bar is a historical data bar or not. Retrieve the BOOL value。

#### **Parameters:**

None, function takes no parameters.

#### **Example**

#### **C#**:

using System;

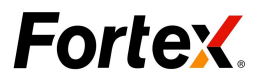

```
using Algo.API;
using Algo.API.Order;
namespace Test
\{ \}public class Sample: UserScript
\{ \}public Sample()
\{ \}if (API.IsHistoryBar ())
\{ \}Print ("here is history data update");
}
else
\{ \}Print ("here is real-time update");
}
}
}
}
```
# 1.11 GetCurSymbol

#### **Description:**

Þ **GetCurSymbol ()**

Returns the name of the symbol whose quote is being updated. Returns an empty string when no quote is being updated.

#### **Parameters:**

None, function takes no parameters.

#### **Example**

#### **C#**:

```
using System;
using Algo.API;
using Algo.API.Order;
namespace Test
\{ \}public class Sample: UserScript
  \{ \{ \}public override void OnInit()
```
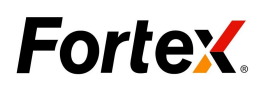

<span id="page-13-0"></span>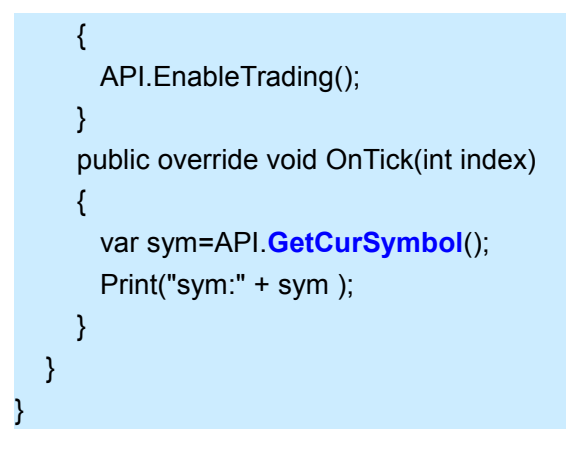

### 1.12 Sleep

#### **Description:**

Þ **Sleep (***millisecond***)**

Make the script sleep for a period of the time.

#### **Parameters:**

*millisecond:* Required. The amount of time to sleep.

#### **Example**

#### **C#**:

}

```
using System;
using System;
using Algo.API;
using Algo.API.Order;
namespace Test
\{ \{ \}public class Sample: UserScript
\{ \{ \}public override void OnInit()
\{ \}API.EnableTrading();
Print("before:"+System.DateTime.Now.ToString());
API.Sleep(10000);
Print("After:"+System.DateTime.Now.ToString());
}
}
```
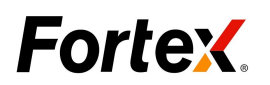

# <span id="page-14-0"></span>1.13 GetBidSize

#### **Description:**

#### **GetBidSize ()**

Retrieve current symbol's bid size.

#### **Parameters:**

None, function takes no parameters.

#### **Example**

#### **C#:**

using System; using Algo.API; using Algo.API.Order; namespace Test  $\{$   $\}$ public class Sample: UserScript  $\{$ public override void OnInit()  $\{$   $\}$ API.EnableTrading(); } public override void OnTick(int index)  $\{$   $\}$ var bidsize=API.**GetBidSize**(); Print("bidsize:"+bidsize); } } }

### 1.14 GetAskSize

#### **Description:**

Þ. **GetAskSize ()**

Retrieve current symbol's ask size.

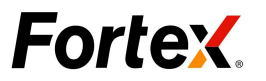

#### <span id="page-15-0"></span>**Parameters:**

None, function takes no parameters.

#### **Example**

# **C#:** using System; using Algo.API; using Algo.API.Order; namespace Test  $\{$   $\}$ public class Sample: UserScript  $\{$   $\}$ public override void OnInit()  $\{$   $\}$ API.EnableTrading(); } public override void OnTick(int index)  $\{$   $\}$ var asksize=API.**GetAskSize**(); Print("asksize:"+asksize); } } }

# 1.15 GetCurTime

#### **Description:**

Þ **GetCurTime ()**

Returns the actual time string in "HH:MM:SS" format

#### **Parameters:**

None, function takes no parameters.

#### **Example**

#### **C#:**

Comment: Ues 'System.DateTime.Now.ToString()' to get the time value in C#.

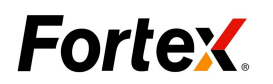

# <span id="page-16-0"></span>1.16 GetQuoteInfo

#### **Description:**

#### **GetQuoteInfo ()**

Returns the last quote object, return value is a Quote object.

#### **Parameters:**

None, function takes no parameters.

#### **Example**

**C#:**

No 'getQuoteInfo' to get quote info in C#.

### 1.17 GetTick

#### **Description:**

Þ **getTick (***iTicktype***)**

Returns the tick information for a ticktype (quotetick).

The return value is an integer value, as followed:

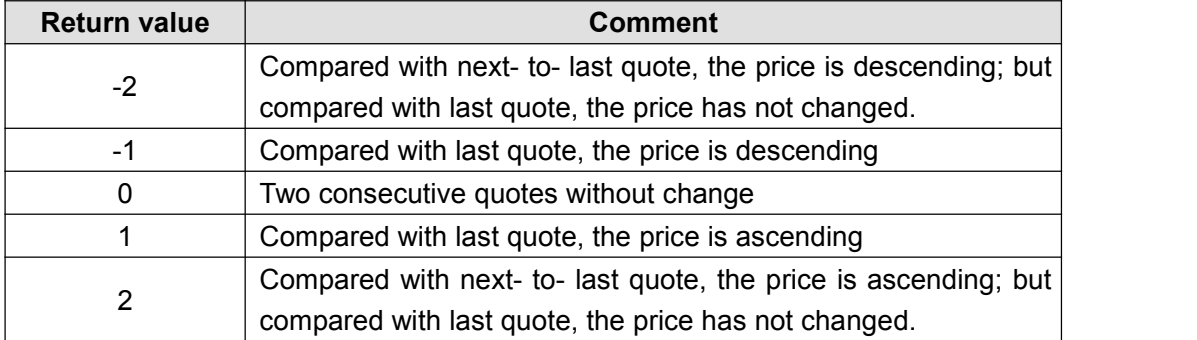

#### **Parameters:**

*iTicktype:* Required. A String value. The following constants are available:

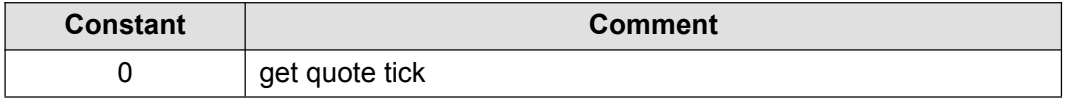

#### **Example**

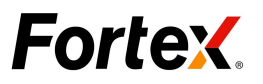

```
using System;
using Algo.API;
using Algo.API.Order;
namespace Test
\{ \{ \}public class Sample: UserScript
  \{ \}public override void OnInit()
   \{ \}}
   public override void OnTick(int index)
   \{ \}var tick=API.GetTick(0);
     Print("tick:"+tick);
   }
  }
}
```
### 1.18 GetBarState

#### **Description:**

#### **GetBarState ()**

Returns a status flag from the EFS engine indicating what bar processing is currently taking place.

The return value is an integer value, as follows:

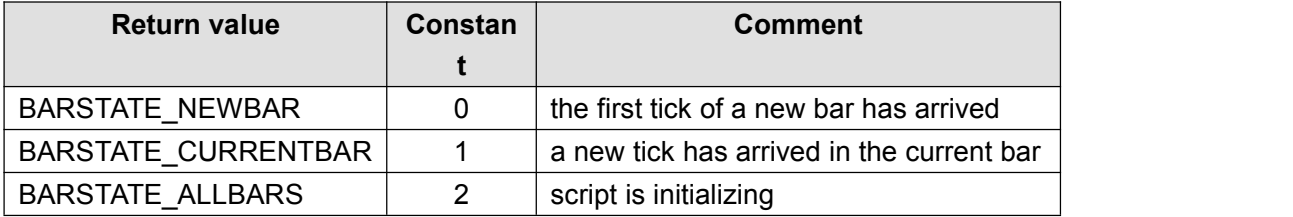

#### **Parameters:**

None, function takes no parameters.

#### **Example**

#### **C#:**

using System; using Algo.API; using Algo.API.Order;

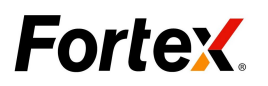

<span id="page-18-0"></span>namespace Test  $\{$   $\}$ public class Sample: UserScript  $\{$   $\}$ public override void OnTick(int index)  $\{$   $\}$ int barstate= API.**GetBarState**(); Print("the bar state: "+ barstate); } } }

# 1.19 GetSymbol

#### **Description:**

**GetSymbol ()**

Returns the name of the symbol currently being charted.

#### **Parameters:**

None, function takes no parameters.

#### **Example**

```
using System;
using Algo.API;
using Algo.API.Order;
namespace Test
\{ \}public class Sample: UserScript
 {
   public override void OnTick(int index)
    \{ \}var symbol=API.GetSymbol();
      Print("the sym:"+symbol);
    }
  }
}
```
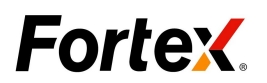

### <span id="page-19-0"></span>1.20 BarAsk

#### **Description:**

#### **BarAsk ()**

Enable the given symbol to receive the quote update event from current bar.

#### **Parameters:**

*In C#, 'index' equal to OnTick parameter is current bar.*

#### **Example**

#### **C#**

using System; using Algo.API; using Algo.API.Order; namespace Test  $\{$   $\}$ public class Sample: UserScript  $\{$ public override void OnTick(int index)  $\{$   $\}$ var CurBarAsk=API.BarAsk(index); Print("The current bar ASK is :"+ CurBarAsk); } } }

### 1.21 BarBid

#### **Description:**

**BarBid ()**

Enable the given symbol to receive the quote update event from current bar.

#### **Parameters:**

In C#, 'index' equal to OnTick parameter is current bar.

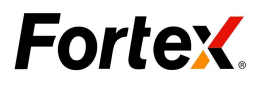

#### <span id="page-20-0"></span>**Example**

**C#**

```
using System;
using Algo.API;
using Algo.API.Order;
namespace Test
\{ \}public class Sample: UserScript
  \{ \}public override void OnTick(int index)
    \{ \}var CurBarBid=API.BarBid(index);
   Print("The current bar BID is :"+ CurBarBid);
    }
  }
}
```
### 1.22 GetBarCount

#### **Description:**

#### Þ. **getBarCount()**

Enable the funtion to calculate bars' number by the current time interval of chart on Fortex6UI.

#### **Parameters:**

None, function takes no parameters.

#### **C#**

```
using System;
using Algo.API;
using Algo.API.Order;
namespace Test
\{ \}public class Sample: UserScript
  \{ \}public override void OnTick(int index)
    {
```
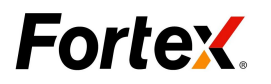

```
var CurBarBid=API.BarBid(index);
  Print("The current bar BID is :"+ CurBarBid);
   }
 }
}
```
# 1.23 Getpoint

#### **Description:**

**getPoint(***[,sSymbol]***)**

Returns the value of current symbol 1pip.

#### **Parameters:**

*sSymbol* **:**Optional. The symbol for which to initiate the trade

#### **Example**

```
using System;
using Algo.API;
using Algo.API.Order;
namespace Test
\{ \}public class Sample: UserScript
  \{ \}bool flag = false;
   public override void OnTick(int index)
    \{ \}if(!false)
   \{ \{ \}var pip=API.GetPoint();
   Print("The cur symbol 1 pip is :"+ pip);
   flag=true;
   }
    }
  }
}
```
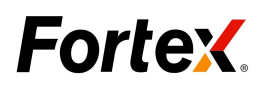

# <span id="page-22-2"></span><span id="page-22-1"></span><span id="page-22-0"></span>**2. Chart data processing**

2.1 Price Functions

### **2.1.1 High**

#### **Description:**

**High (***iBarIndex* [,*iNumBars*]**)**

Returns the high price at the specified bar index.

#### **Parameters:**

- *iBarIndex:* Required. The Bar index of series to retrieve.
- $\bullet$  *iNumBars*: Optional. Number of bars of data to return.

#### **Note**:

**high** (0, 0) not done any processing, returns null.

#### **Example**

```
using System;
using System.Collections.Generic;
using Algo.API;
using Algo.API.Order;
using Algo.API.Indicators;
namespace Test
\{ \}public class Sample: UserScript
    \{ \}public override void OnTick(int index)
        \{ \}var Highvalue0= MarketSeries.High.GetValue(0);
           Print("The high price of the bar is: " + Highvalue0 );
           List<double> Highvalue= MarketSeries.High.GetValue(0,-4);
           Print("The following datum are 4 bar Highvalue recently: ");
           if(Highvalue.Count>0)
           \{ \}for(int i=0;i<4;i++)
```
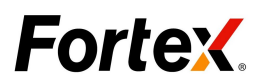

<span id="page-23-0"></span>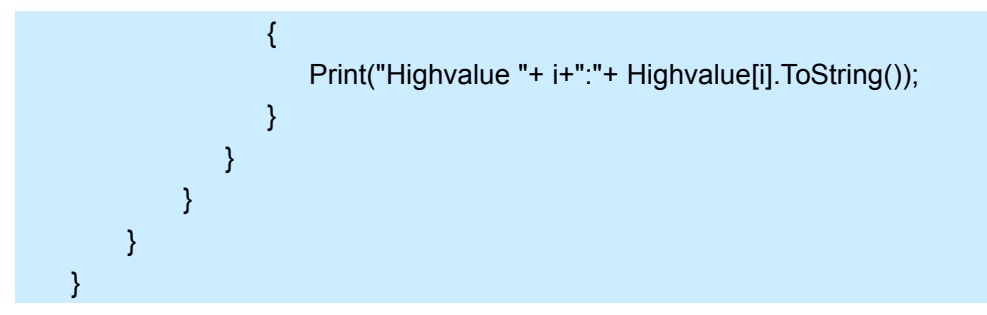

### **2.1.2 Low**

#### **Description:**

Þ **Low (***iBarIndex* [,*iNumBars*]**)**

Returns the low price at the specified bar index.

#### **Parameters:**

- *iBarIndex:* Required. The Bar index of series to retrieve.
- *iNumBars*: Optional. Number of bars of data to return.

#### **Note**:

**low** (0, 0) not done any processing, returns null.

#### **Example**

```
using System;
using System.Collections.Generic;
using Algo.API;
using Algo.API.Order;
using Algo.API.Indicators;
namespace Test
\{ \}public class Sample: UserScript
    \{ \}public override void OnTick(int index)
        \{ \}var Lowvalue0= MarketSeries.Low.GetValue(0);
           Print("The Low price of the bar is: " + Lowvalue0 );
           List<double> Lowvalue= MarketSeries.Low.GetValue(0,-4);
           Print("The following datum are 4 bar Lowvalue recently: ");
           if(Lowvalue.Count>0)
```
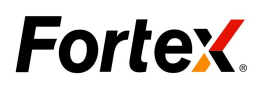

<span id="page-24-0"></span>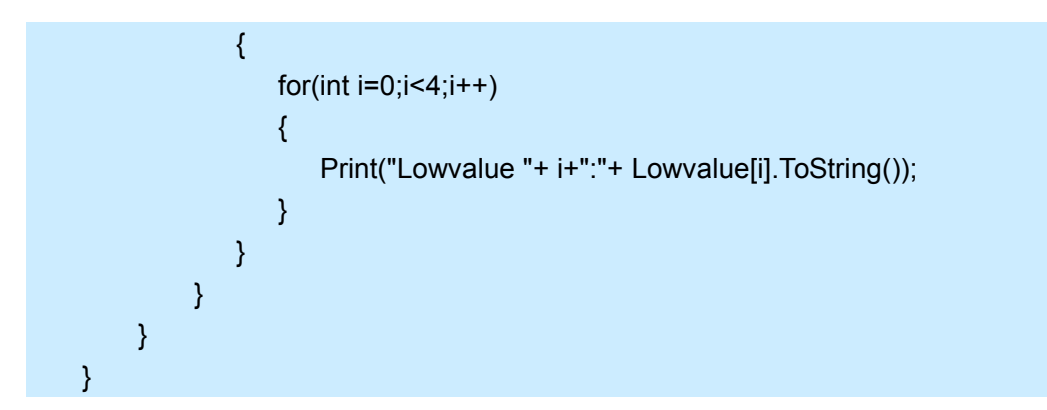

### **2.1.3 Close**

#### **Description:**

**Close (***iBarIndex* [,*iNumBars*]**)**

Returns the close price at the specified bar index.

#### **Parameters:**

- *iBarIndex:* Required. The Bar index of series to retrieve.
- **•** *iNumBars*: Optional. Number of bars of data to return.

#### **Note**:

**close** (0, 0) not done any processing, returns null.

#### **Example**

#### **C#:**

```
using System;
using System.Collections.Generic;
using Algo.API;
using Algo.API.Order;
using Algo.API.Indicators;
namespace Test
\{ \}public class Sample: UserScript
    \{ \}public override void OnTick(int index)
        \{ \}var Closevalue0= MarketSeries.Close.GetValue(0);
           Print("The Close price of the bar is: " + Closevalue0 );
           List<double> Closevalue= MarketSeries.Close.GetValue(0,-4);
```
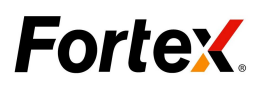

<span id="page-25-0"></span>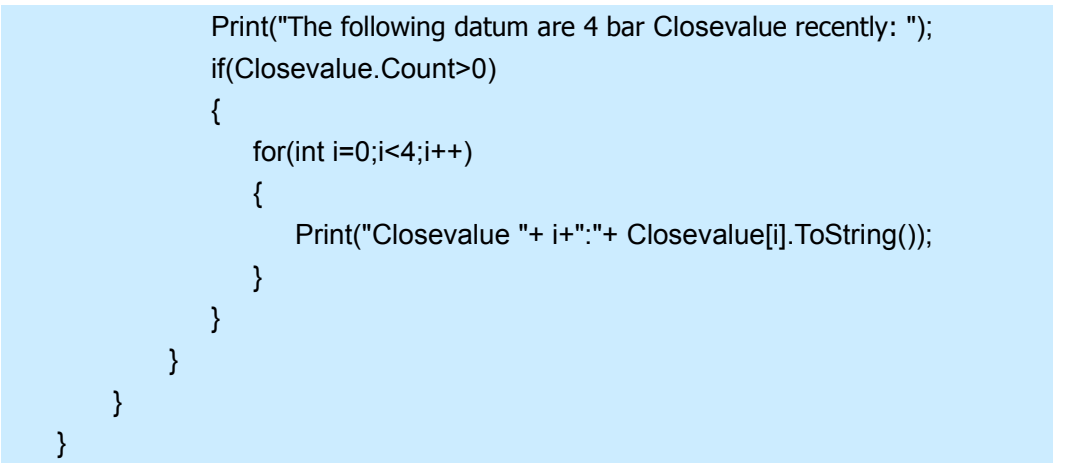

### **2.1.4 Open**

#### **Description:**

**Open (***iBarIndex* [,*iNumBars*]**)**

Returns the open price at the specified bar index.

#### **Parameters:**

- *iBarIndex:* Required. The Bar index of series to retrieve.
- $\bullet$  *iNumBars*: Optional. Number of bars of data to return.

#### **Note**:

**open** (0, 0) not done any processing, returns null.

#### **Example**

#### **C#:**

```
Copyright ©2014 Fortex, Inc.
using System;
using System.Collections.Generic;
using Algo.API;
using Algo.API.Order;
using Algo.API.Indicators;
namespace Test
\{ \}public class Sample: UserScript
    \{ \}public override void OnTick(int index)
        \{ \}var Openvalue0= MarketSeries.Open.GetValue(0);
```
All rights reserved.

26

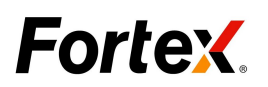

<span id="page-26-0"></span>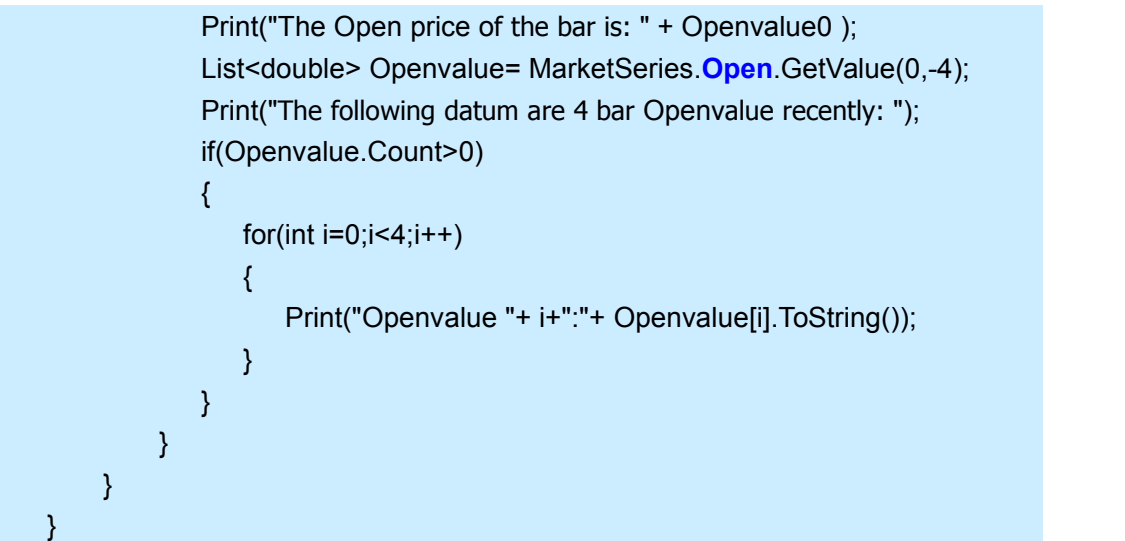

### **2.1.5 Highest**

#### **Description:**

Þ **Highest (***iNumbars, iSeries***)**

This function will return the highest value found in a series within numBars number of bars.

#### **Parameters:**

- *iNumbars:* Required. The number of bars back to search.
- *iSeries:* Required. The series in which to search for the value.

#### **Example**

```
using System;
using System.Collections.Generic;
using Algo.API;
using Algo.API.Order;
using Algo.API.Indicators;
  namespace Test
   \{ \}public class Sample: UserScript
  {
```
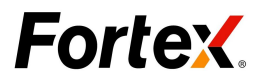

```
public override void OnTick(int index)
    \{ \}List<double> Highvalue= MarketSeries.High.GetValue(0,-5);
             Print("The following datum are 5 bar Highvalue recently: ");
             if(Highvalue.Count>0)
              \{ \}for(int i=0; i<5; i++)\{ \}Print("Highvalue "+ i+":"+ Highvalue[i].ToString());
                }
              }
     Print("find the highest-high over the last 4 bars ");
     double val= IndicatorHelper.Highest(5,MarketSeries.High);
     Print(val.ToString());
    }
  }
}
```
### **2.1.6 hhv**

#### **Description:**

Þ **hhv (***iNumbars, iSeries***)**

This function will return the highest value found in a series within numBars number of bars.

#### **Parameters:**

- *iNumbars:* Required. The number of bars back to search.
- *iSeries:* Required. The series in which to search for the value.

#### **Example**

#### **C#**:

No 'hhv' to get highest value in C#.

### **2.1.7 llv**

#### **Description:**

Þ **llv (***iNumbars, iSeries***)**

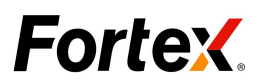

<span id="page-28-0"></span>This function will return the lowest value found in a series within numBars number of bars.

#### **Parameters:**

*iNumbars:* Required. The number of bars back to search. *iSeries:* Required. The series in which to search for the value.

#### **Example**

**C#**:

No 'llv' to get Lowest value in C#.

#### **2.1.8 Lowest**

#### **Description:**

**Lowest (***iNumbars, iSeries***)**

This function will return the lowest value found in a series within numBars number of bars.

#### **Parameters:**

- *iNumbars:* Required. The number of bars back to search.
- *iSeries:* Required. The series in which to search for the value.

#### **Example**

**C#:**

using System; using System.Collections.Generic; using Algo.API; using Algo.API.Order; using Algo.API.Indicators;

```
namespace Test
\{ \}public class Sample: UserScript
\{ \}
```
Copyright ©2014 Fortex, Inc. All rights reserved. public override void OnTick(int index)

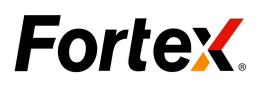

```
\{ \}List<double> Lowvalue= MarketSeries.Low.GetValue(0,-5);
             Print("The following datum are 5 bar Lowvalue recently: ");
             if(Lowvalue.Count>0)
            \{ \{ \}for(int i=0; i<5; i++)\{ \}Print("Lowvalue "+ i+":"+ Lowvalue[i].ToString());
                }
             }
     Print("find the Lowest-Low over the last 4 bars ");
     double val= IndicatorHelper.Lowest(5,MarketSeries.Low);
     Print(val.ToString());
    }
  }
}
```
### 2.2 Time Functions

### **2.2.1 Year**

#### **Description:**

Þ **Year (***iBarIndex* [,*iNumBars*]**)**

Returns the year at the specified bar index.

#### **Parameters:**

- *iBarIndex:* Required. The Bar index of series to retrieve.
- *iNumBars*: Optional. Number of bars of data to return.

#### **Note**:

Year (0, 0) not done any processing, returns null.

#### **Example**

#### **C#:**

using System; using System.Collections.Generic; using Algo.API; using Algo.API.Indicators; using Algo.API.Date;

# **Fortex**

```
namespace Test
\{ \}public class Sample: UserScript
  \{ \{ \}public override void OnTick(int index)
    \{ \}if (! API.IsHistoryBar ())
       \{ \}//retrieve the value for the current price bar
           var strYear1 =BarDate.Year.GetValue(0);
           Print ("current year: " + strYear1);
       }
       List<int> year= BarDate.Year.GetValue(0,-4);
     Print("retrieve the last 4 values into an array");
     if(year.Count>0)
     \{ \{ \}for(int i=0; i<4; i++)\{ \{ \}Print("Last Year_Bar"+i+":"+year[i].ToString());
       }
     }
    }
  }
}
```
# **2.2.2 Month**

#### **Description:**

Þ **Month (***iBarIndex* [,*iNumBars*]**)**

Returns the month at the specified bar index.

#### **Parameters:**

- *iBarIndex:* Required. The Bar index of series to retrieve.
- *iNumBars*: Optional. Number of bars of data to return.

#### **Note**:

**month** (0, 0) not done any processing, returns null.

#### **Example**

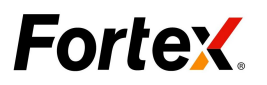

<span id="page-31-0"></span>**C#:**

```
using System;
using System.Collections.Generic;
using Algo.API;
using Algo.API.Indicators;
using Algo.API.Date;
namespace Test
\{ \}public class Sample: UserScript
  \{ \}public override void OnTick(int index)
    \{ \}if (! API.IsHistoryBar ())
       \{ \}//retrieve the value for the current price bar
           var strMonth1 =BarDate.Month.GetValue(0);
           Print ("current Month: " + strMonth1);
       }
       List<int> Month= BarDate.Month.GetValue(0,-4);
     Print("retrieve the last 4 values into an array");
     if(Month.Count>0)
     \{ \{ \}for(int i=0; i<4; i++)
       \{ \}Print("Last Month_Bar"+i+":"+Month[i].ToString());
       }
     }
    }
  }
}
```
# **2.2.3 Day**

#### **Description:**

**Day (***iBarIndex* [,*iNumBars*]**)**

Returns the day at the specified bar index.

#### **Parameters:**

- *iBarIndex:* Required. The Bar index of series to retrieve.
- Copyright ©2014 Fortex, Inc. All rights reserved. *iNumBars*: Optional. Number of bars of data to return.

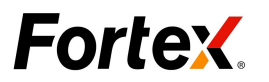

#### <span id="page-32-0"></span>**Note**:

```
Day (0, 0) not done any processing, returns null.
```
#### **Example**

#### **C#:**

```
using System;
using System.Collections.Generic;
using Algo.API;
using Algo.API.Indicators;
using Algo.API.Date;
namespace Test
\{ \}public class Sample: UserScript
  \{ \}public override void OnTick(int index)
    \{ \}if (! API.IsHistoryBar ())
       \{ \}//retrieve the value for the current price bar
           var strDay1 =BarDate.Day.GetValue(0);
           Print ("current day: " + strDay1);
       }
       List<int> day= BarDate.Day.GetValue(0,-4);
     Print("retrieve the last 4 values into an array");
     if(day.Count>0)
     \{ \{ \}for(int i=0; i<4; i++)\{ \{ \}Print("Last Day_Bar"+i+":"+day[i].ToString());
       }
     }
    }
  }
}
```
# **2.2.4 Hour**

**Description:**

Þ **Hour (***iBarIndex* [,*iNumBars*]**)**

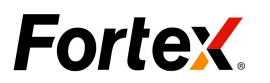

Returns the hour at the specified bar index.

#### **Parameters:**

- *iBarIndex:* Required. The Bar index of series to retrieve.
- *iNumBars*: Optional. Number of bars of data to return.

#### **Note**:

**Hour** (0, 0) not done any processing, returns null.

#### **Example**

```
using System;
using System.Collections.Generic;
using Algo.API;
using Algo.API.Indicators;
using Algo.API.Date;
namespace Test
\{ \}public class Sample: UserScript
  \{ \}public override void OnTick(int index)
    \{ \}if (! API.IsHistoryBar ())
       \{ \}//retrieve the value for the current price bar
            var strHour1 =BarDate.Hour.GetValue(0);
            Print ("current Hour: " + strHour1);
       }
       List<int> Hour= BarDate.Hour.GetValue(0,-4);
     Print("retrieve the last 4 values into an array");
     if(Hour.Count>0)
      \{ \{ \}for(int i=0; i<4; i++)
       \{ \{ \}Print("Last Hour_Bar"+i+":"+Hour[i].ToString());
       }
      }
    }
  }
}
```
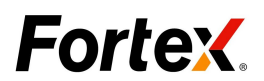

### <span id="page-34-0"></span>**2.2.5 Minute**

#### **Description:**

**Minute (***iBarIndex* [,*iNumBars*]**)**

Returns the minute at the specified bar index.

#### **Parameters:**

- *iBarIndex:* Required. The Bar index of series to retrieve.
- $\bullet$  *iNumBars*: Optional. Number of bars of data to return.

#### **Note**:

**minute** (0, 0) not done any processing, returns null.

#### **Example**

```
using System;
using System.Collections.Generic;
using Algo.API;
using Algo.API.Indicators;
using Algo.API.Date;
namespace Test
\{ \}public class Sample: UserScript
  \{ \}public override void OnTick(int index)
    \{ \}if (! API.IsHistoryBar ())
        {
             //retrieve the value for the current price bar
             var strMinute1 =BarDate.Minute.GetValue(0);
             Print ("current Minute: " + strMinute1);
        }
        List<int> Minute= BarDate.Minute.GetValue(0,-4);
      Print("retrieve the last 4 values into an array");
      if(Minute.Count>0)
      \{ \{ \}for(int i=0; i<4; i++){
```
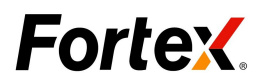

<span id="page-35-0"></span>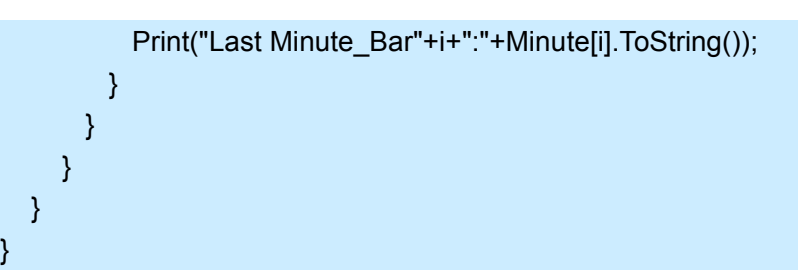

### **2.2.6 Second**

#### **Description:**

Þ **Second (***iBarIndex* [,*iNumBars*]**)**

Returns the second at the specified bar index.

#### **Parameters:**

- *iBarIndex:* Required. The Bar index of series to retrieve.
- *iNumBars*: Optional. Number of bars of data to return.

#### **Note**:

**Second** (0, 0) not done any processing, returns null.

#### **Example**

```
using System;
using System.Collections.Generic;
using Algo.API;
using Algo.API.Indicators;
using Algo.API.Date;
```

```
namespace Test
```

```
\{ \}public class Sample: UserScript
  \{ \}public override void OnTick(int index)
    \{ \}if (! API.IsHistoryBar ())
       \{ \}//retrieve the value for the current price bar
            var strSecond1 =BarDate.Second.GetValue(0);
            Print ("current Second: " + strSecond1);
```

```
Copyright ©2014 Fortex, Inc.
    All rights reserved.
```
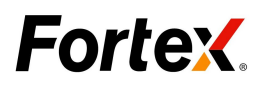

```
}
      List<int> Second= BarDate.Second.GetValue(0,-4);
    Print("retrieve the last 4 values into an array");
    if(Second.Count>0)
    \{ \{ \}for(int i=0; i<4; i++)\{ \{ \}Print("Last Second_Bar"+i+":"+Second[i].ToString());
      }
    }
   }
 }
}
```
# **2.2.7 GetYear**

#### **Description:**

Þ **GetYear (***iBarIndex* [,*iNumBars*]**)**

Returns the year at the specified bar index.

#### **Parameters:**

- *iBarIndex:* Required. The Bar index of series to retrieve.
- *iNumBars*: Optional. Number of bars of data to return.

#### **Note**:

**getYear** (0, 0) not done any processing, returns null.

#### **Example**

#### **C#:**

No 'getYear' to get Year value in C#.

### **2.2.8 GetMonth**

#### **Description:**

Þ **GetMonth (***iBarIndex* [,*iNumBars*]**)**

Returns the month at the specified bar index.

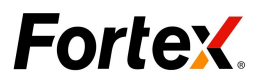

#### **Parameters:**

- *iBarIndex:* Required. The Bar index of series to retrieve.
- $\bullet$  *iNumBars*: Optional. Number of bars of data to return.

#### **Note**:

**GetMonth** (0, 0) not done any processing, returns null.

#### **Example**

#### **C#:**

No 'getMonth' to get month value in C#.

### **2.2.9 GetDay**

#### **Description:**

**GetDay (***iBarIndex* [,*iNumBars*]**)**

Returns the day at the specified bar index.

#### **Parameters:**

- *iBarIndex:* Required. The Bar index of series to retrieve.
- *iNumBars*: Optional. Number of bars of data to return.

#### **Note**:

**getDay** (0, 0) not done any processing, returns null.

#### **Example**

#### **C#:**

No 'getDay' to get Day value in C#.

#### **2.2.10 GetMinute**

#### **Description:**

**GetMinute (***iBarIndex* [,*iNumBars*]**)**

Returns the minute at the specified bar index.

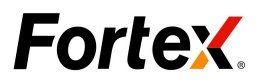

#### **Parameters:**

- *iBarIndex:* Required. The Bar index of series to retrieve.
- *iNumBars*: Optional. Number of bars of data to return.

#### **Note**:

**GetMinute** (0, 0) not done any processing, returns null.

#### **Example**

#### **C#**:

No 'getMinute' to get Minute value in C#.

### **2.2.11 GetSecond**

#### **Description:**

**GetSecond (***iBarIndex* [,*iNumBars*]**)**

Returns the second at the specified bar index.

#### **Parameters:**

- *iBarIndex:* Required. The Bar index of series to retrieve.
- *iNumBars*: Optional. Number of bars of data to return.

#### **Note**:

**GetSecond** (0, 0) not done any processing, returns null.

#### **Example**

**C#:**

No 'getSecond' to get second value in C#.

# **3. Built-In Study Functions**

# 3.1 Average True Range

#### **Description:**

Þ **atr (***length***)**

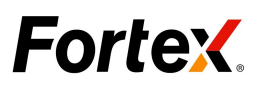

The **Average True Range** (ATR) is a measure ofvolatility. It was introduced by Welles Wilder in his book New Concepts in Technical Trading Systems and has since been used as a component of many indicators and trading systems.

Wilder has found that the high ATR values often occur at market bottoms following a "panic" sell-off. Low ATR values are often found during extended sideways periods, such as those found at tops and after consolidation periods.

#### **Parameters:**

*length:* Required, period to use for the calculation.

#### **Example**

```
using System;
using Algo.API;
using Algo.API.Drawing;
using Algo.API.Indicators;
 using Algo.API.Interface;
namespace Test
\{ \}public class Sample : UserScript
    \{ \}[Output("ATR", Color = Colors.Yellow)]
        private IDataSeries ds = new DataSeries();
        [Parameter("Length",DefaultValue=14)]
        private int Length{get;set;}
        private IATRStudy atr ;
        public override void OnInit()
        \{ \}atr = IndicatorAccessor.ATR(Length, MAStudyType.Simple);
            this.SetTitle(string.Format("ATR({0})",Length.ToString()));
            API.SetPriceStudy(false);
        }
        public override void OnCalculate(int index)
        {
```
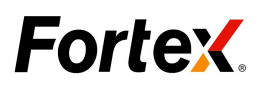

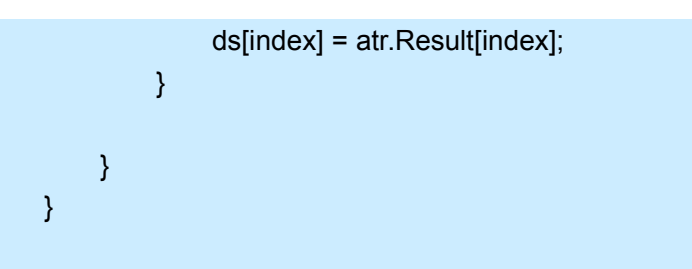

#### **Description:**

- **upperBB (***length*, *stdDev* [, *source*] [, *InitIndex*]**)**
- **middleBB (***length*, *stdDev* [, *source*] [, *InitIndex*]**)**
- **lowerBB (***length*, *stdDev* [, *source*] [, *InitIndex*]**)**

# 3.2 Bollinger Bands

Bollinger Bands (created by John Bollinger) are similar to moving average envelopes. The difference between Bollinger Bands and envelopes is that envelopes are plotted at a fixed percentage above and below a moving average, whereas Bollinger Bands are plotted at standard deviation levels above and below a moving average. Since standard deviation is a measure of volatility, the bands are self-adjusting, widening during volatile markets and contracting during calmer periods.

#### **Parameters:**

- *length:* Required. The period to use for the calculation.
- *stdDev:* Required. The number of standard deviations.
- *source*: Optional. Input series for the study. Default: close
- *InitIndex:* Optional. The bar index of value to retrieve. Default: 0, current value

#### **Example**

{

#### **C#:**

using System; using Algo.API; using Algo.API.Drawing; using Algo.API.Indicators; using Algo.API.Interface;

namespace Test

# **Fortex**

```
public class Sample : UserScript
          \{ \}[Output("Upper", Color = Colors.Blue)]
               private IDataSeries dsUpper = new DataSeries();
               [Output("Middle", Color = Colors.Red)]
               private IDataSeries dsMiddle = new DataSeries();
               [Output("Lower", Color = Colors.Yellow)]
               private IDataSeries dsLower = new DataSeries();
               [Parameter("Length",DefaultValue=20)]
               private int Length{ get;set;}
               [Parameter("StdDev",DefaultValue=2)]
               private int StdDev{ get;set;}
              [Parameter("Price Source")]
               private IDataSeries Source { get; set; }
               private IBollingerStudy band;
               public override void OnInit()
               \{ \}\mathsf{band} = \mathsf{band} = IndicatorAccessor.Bollinger(Length,StdDev,Source ,MAStudyType.Simple);
                    this.SetTitle(string.Format("Bollinger({0},{1})",Length,StdDev));
               }
               public override void OnCalculate(int index)
               \{ \}dsUpper[index] = band.UpperBB[index];
                    dsMiddle[index] = band.MiddleBB[index];
                    dsLower[index] = band.LowerBB[index];
               }
          }
    }
```
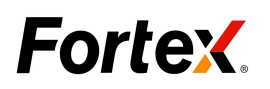

# 3.3 Commodity Channel Index

#### **Description:**

**cci (***length* [, *source*] [, *InitIndex*]**)**

The **Commodity Channel Index** (CCI) is a price momentum indicator that measures the price excursions from the mean price as a statistical variation. It is used to detect the beginnings and endings of trends.

#### **Parameters:**

- **•** length: Required. The period to use for the calculation.
- *source* Optional. Input series for the study. Default: close
- *InitIndex:* Optional. The bar index of value to retrieve. Default: 0, current value。

#### **Example**

#### **C#:**

using System; using System.Collections.Generic; using System.Diagnostics; using System.Text; using Algo.API; using Algo.API.Drawing; using Algo.API.Indicators; using Algo.API.Interface;

namespace Algo.API

 $\{$   $\{$   $\}$ public class Sample : UserScript  $\{$   $\{$   $\}$ 

> [Output("CCI", Color = Colors.Blue)] private IDataSeries ds = new DataSeries();

```
[Parameter("Length",DefaultValue=20)]
private int Length{get;set;}
```

```
[Parameter("Price Source")]
private IDataSeries Source { get; set; }
```
# **Fortex**

```
private ICCIStudy cci;
       public override void OnInit()
       \{ \{ \}cci = IndicatorAccessor.Cci(Length, Source);
          API.SetPriceStudy(false);
          this.SetTitle(string.Format("CCI({0})",Length.ToString()));
       }
       public override void OnCalculate(int index)
       \{ \{ \}ds[index] = cci.Result[index];
       }
   }
}
```
# 3.4 Moving Average

#### **Description:**

- Þ **ema (***length* [, *source*] [,*InitIndex*]**)**
- **sma (***length* [, *source*] [,*InitIndex*]**)**
- **wma (***length* [, *source*] [, *InitIndex*]**)** Þ
- **vwma (***length* [, *source*] [, *InitIndex*]**)**

A **Moving Average** isan indicator that shows the average value of a security's price over a period of time. When calculating a moving average, a mathematical analysis of the security's average value over a predetermined time period is made. As the security's price changes, its average price moves up or down.

#### **Parameters:**

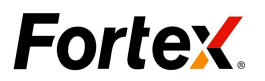

- *length:* Required. The period to use for the calculation.
- *source*: Optional. Input series for the study. Default: close
- *InitIndex:* Optional. The bar index of value to retrieve. Default: 0, current value.

#### **Example**

```
using System;
using Algo.API;
using Algo.API.Drawing;
using Algo.API.Indicators;
using Algo.API.Interface;
namespace Test
\{ \}public class Sample : UserScript
    \{ \{ \}[Output("MA", Color = Colors.Yellow)]
        private IDataSeries ds = new DataSeries();
        [Parameter("Length",DefaultValue=10)]
        private int Length{get;set;}
        [Parameter("Price Source")]
        private IDataSeries Source { get; set; }
        private IMAStudy ma ;
        public override void OnInit()
        \{ \}ma=IndicatorAccessor.Ma(Length, Source,MAStudyType.Exponential);
            this.SetTitle(string.Format("Ma({0})",Length.ToString()));
        }
        public override void OnCalculate(int index)
        \{ \}ds[index] = ma.Result[index];
        }
```
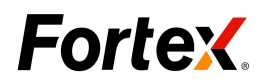

}

}

# 3.5 MACD

#### **Description:**

- **macd (***fastLength*, *slowLength*, *smoothing* [, *source*] [,*barIndex*]**)**
- Þ **macdSignal (***fastLength*, *slowLength*, *smoothing* [, *source*] [, *barIndex*]**)**
- Þ **macdHist (***fastLength*, *slowLength*, *smoothing* [, *source*] [,*barIndex*]**)**

**MACD** is short for Moving Average Convergence Divergence. The MACD looks at the difference between a short-term moving average and a long-term moving average. A third moving average is taken of the difference and used as a signal line.

#### **Parameters:**

- *fastLength: Required. the fast MACD period.*
- *slowLength: Required. the slow MACD period.*
- *smoothing: the MACD smoothing period.*
- *source: Optional. Input series for the study. Default: close*
- 0 *InitIndex: Optional. The bar index of value to retrieve. Default: 0, current value*

#### **Example**

```
using System;
using Algo.API;
using Algo.API.Indicators;
using Algo.API.Drawing;
using Algo.API.Interface;
using Algo.API.Interface;
namespace Test
\{ \}//the base class of trade operation
    public class Sample : UserScript
    \{
```
# **Fortex**

```
[Output("Macd", Color = Colors.Blue)]
                IDataSeries dsMacd = new DataSeries();
                [Output("Single", Color = Colors.Red)]
                IDataSeries dsSingal = new DataSeries();
                [Output("Hist", Color = Colors.Yellow, LineType = LineType.Bar)]
                IDataSeries dsHist = new DataSeries();
                [Output("Zero",Color = Colors.White)]
                IDataSeries dsZero = new DataSeries();
                [Parameter("Fast",DefaultValue=12)]
                private int Fast{ get;set;}
                [Parameter("Slow",DefaultValue=26)]
                private int Slow{ get;set;}
                [Parameter("Smoothing",DefaultValue=9)]
                private int Smoothing{ get;set;}
                  [Parameter("Price Source")]
                private IDataSeries Source { get; set; }
                private IMACDStudy macd ;
                public override void OnInit()
                 \{ \}macd = IndicatorAccessor.Macd(Fast, Slow, Smoothing,
Source);
this.SetTitle(string.Format("MACD({0},{1},{2})",Fast,Slow,Smoothing));
                     AlgoAPI.GetAPIObject().SetPriceStudy(false);
                 }
                public override void OnCalculate(int index)
                 \{ \}dsMacd[index] = macd.Macd[index];
                     dsSingal[index] = macd.Singal[index];
                     dsHist[index] = macd.Hist[index];
```
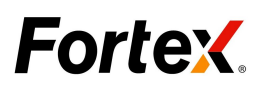

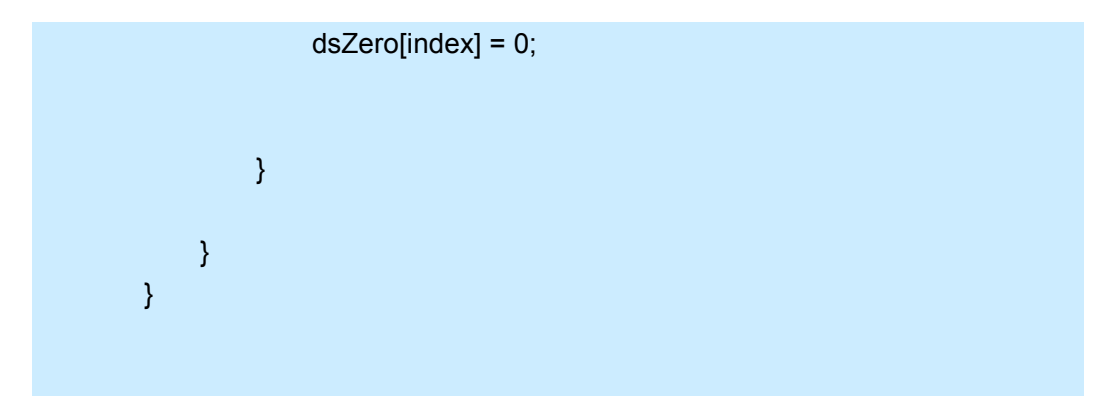

# 3.6 Rate of Change

#### **Description:**

**roc (***length* [, *source*] [, *InitIndex*]**)**

The **Rate-of-Change** (ROC) indicator displays the difference between the current price and the price x time periods ago. The difference can be displayed either in points or as a percentage. The momentum indicator displays the same information but expresses it as a ratio.

#### **Parameters:**

- *length: Required.The period to use for the calculation.*
- *source: Optional. Input series for the study. Default: close*
- $\bullet$  *InitIndex: Optional. The bar index of value to retrieve. Default: 0, current value.*

#### **Example**

```
using System;
using System;
using Algo.API;
using Algo.API.Drawing;
using Algo.API.Indicators;
 using Algo.API.Interface;
namespace Test
\{ \}public class Sample : UserScript
    {
```
# **Fortex**

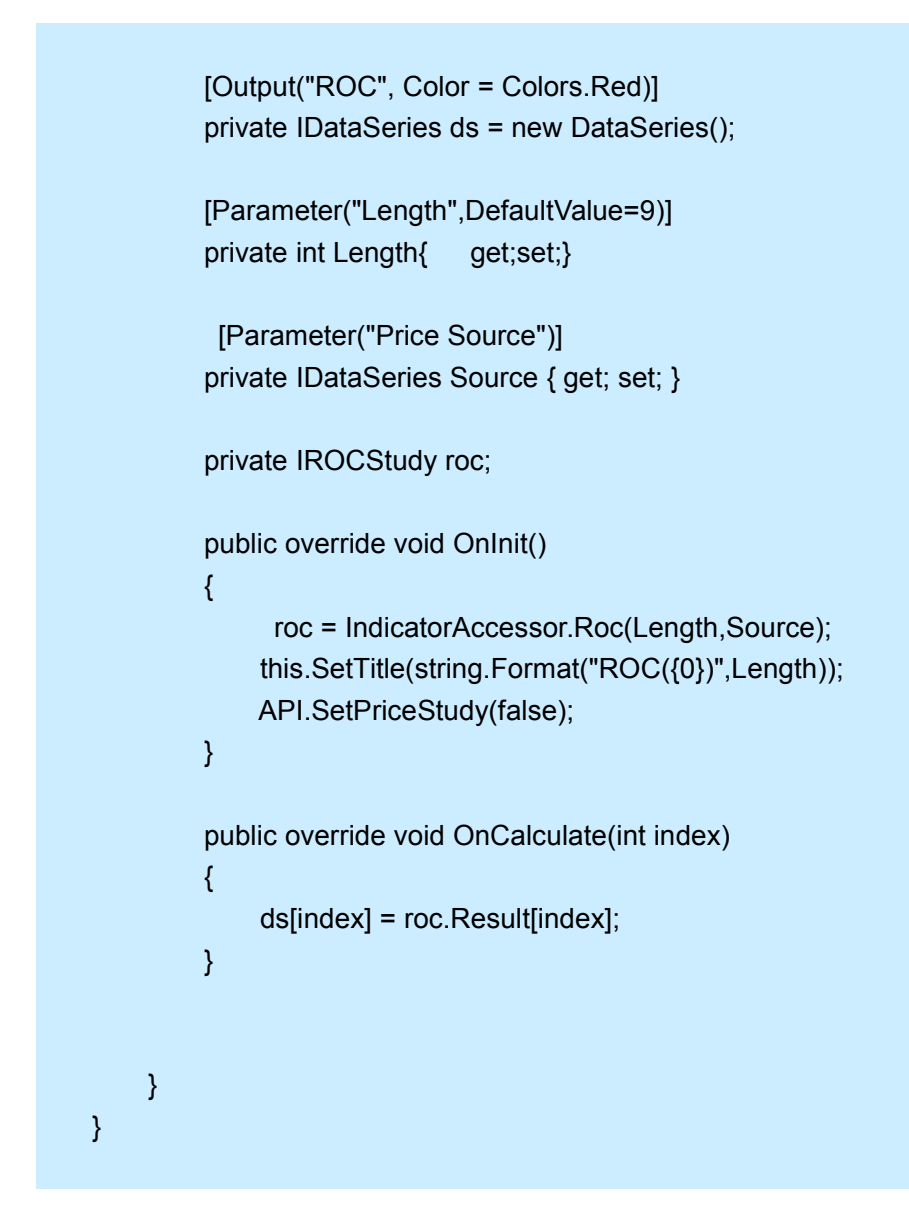

# **4. Trading Functions**

# 4.1 BuyMarket

#### **Description:**

Þ **BuyMarket(***iQuantity [,sSymbol] [,dSL][,dTP]*[,*sAccountName*] [,*sExpiry*]**)**

Submit a buy market order to broker.

#### **Parameters:**

 *iQuantity*: Required, a positive integer value. The number of shares/contracts.

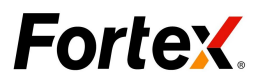

- *dSL: Optional,StopLoss price.*
- *dTP: Optional,TakeProfit price.*
- *sAccountName:* Optional. The account name for which to initiate the trade.
- *sSymbol:* Optional. The symbol for which to initiate the trade
- *sExpiry:* Optional. Expiration for the order. The following constants are available:

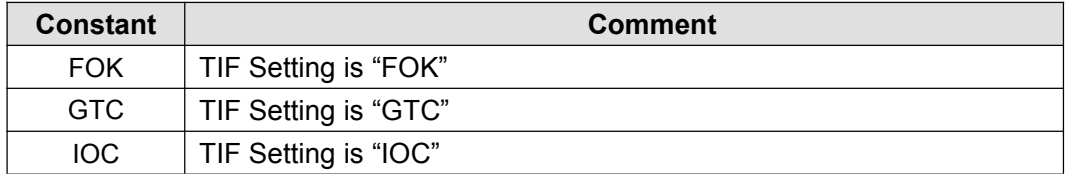

#### **Example** :

#### **C#:**

```
using System;
using Algo.API;
using Algo.API.Order;
namespace Test
\{ \}//the base class of trade operation
 public class Sample:UserScript
  \{ \}bool flag = false;
   public override void OnInit()
    \{ \}API.EnableTrading();
    }
    public override void OnTick(int index)
    \{ \}bool isHistory = API.IsHistoryBar();
      if(!isHistory && !flag)
      \{ \}OrderRequest order = new OrderRequest();
       order.BuyMarket(10000);
       flag= true;
       }
    }
  }
}
```
## 4.2 BuyLimit

#### **Description:**

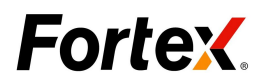

**BuyLimit (***iQuantity*, *dLimitPrice [,sSymbol] [,dSL][,dTP][,sAccountName] [,sExpiry])*

Submit a buy limit order to broker.

#### **Parameters:**

- *iQuantity*: Required, a positive integer value. The number of shares/contracts.
- $\bullet$ *dSL: Optional,StopLoss price.*
- 0 *dTP: Optional,TakeProfit price.*
- *dLimitPrice*: Required. The limit price.
- *sAccountName:* Optional. The account name for which to initiate the UserScript.
- *sSymbol:* Optional. The symbol for which to initiate the trade
- *sExpiry:* Optional. Expiration for the order. The following constants are available:

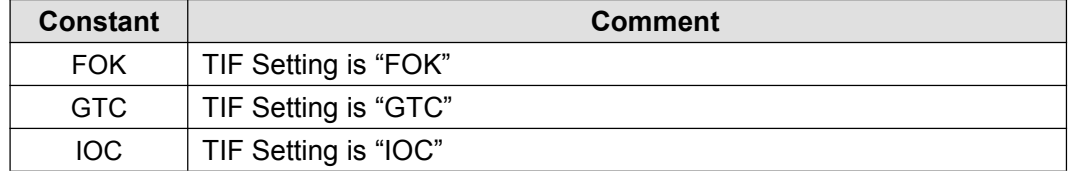

#### **Example** :

```
using System;
using Algo.API;
using Algo.API.Order;
namespace Test
\{ \}//the base class of trade operation
  public class Sample:UserScript
  \{ \}bool flag = false;
    public override void OnInit()
    \{ \}API.EnableTrading();
    }
    public override void OnTick(int index)
    \{ \}bool isHistory = API.IsHistoryBar();
              if(!isHistory && !flag)
       \{ \}var limit_price = API.GetQuote ("ASK") - 0.02;
         Print("limit_price:"+limit_price);
        OrderRequest order = new OrderRequest();
        order.BuyLimit(10000,limit_price);
```
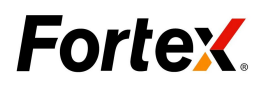

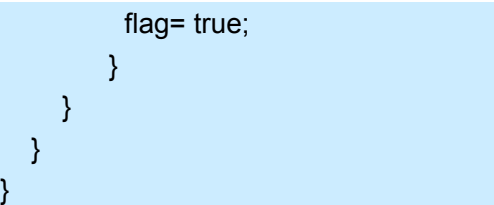

# 4.3 BuyStop

#### **Description:**

**BuyStop (***iQuantity*, *dStopPrice* [,*sSymbol* ] *[,dSL][,dTP]*[,*sAccountName*] [,*sExpiry*]**)**

Submit a buy stop order to broker.

#### **Parameters:**

- *iQuantity*: Required, a positive integer value. The number of shares/contracts.
- *dStopPrice:* Required. The stop price.
- $\bullet$ *dSL: Optional,StopLoss price.*
- *dTP: Optional,TakeProfit price.*
- *sAccountName:* Optional. The account name for which to initiate the trade.
- *sSymbol:* Optional. The symbol for which to initiate the trade
- *sExpiry:* Optional. Expiration for the order. The following constants are available:

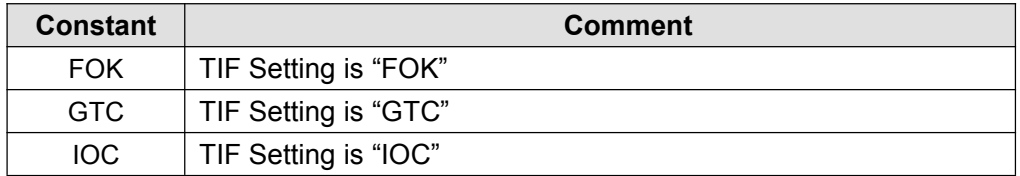

#### **Example**:

```
using System;
using Algo.API;
using Algo.API.Order;
namespace Test
\{ \}//the base class of trade operation
  public class Sample:UserScript
  \{ \}bool flag = false;
    public override void OnInit()
    \{ \}API.EnableTrading();
```
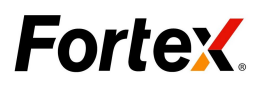

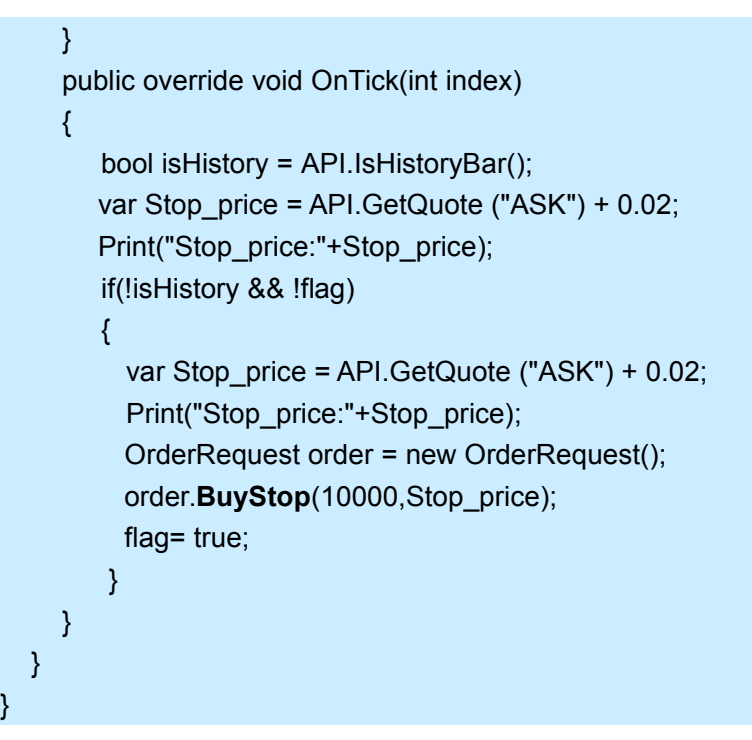

# 4.4 BuyThreshold

#### **Description:**

**BuyThreshold (***iQuantity*, *dLowerlimit*, *dUpperLimit [,sSymbol]* [,*sAccountName*] [,*sExpiry*]**)**

Submit a buy threshold order to broker.

#### **Parameters:**

- *iQuantity*: Required, a positive integer value. The number of shares/contracts.
- *dLowerlimit:* Required. The lower price.
- *dUpperLimit:* Required. The upper price.
- *sAccountName:*Optional. The account name for which to initiate the trade.
- *sSymbol:* Optional. The symbol for which to initiate the trade
- *sExpiry:* Optional. Expiration for the order. The following constants are available:

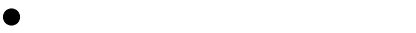

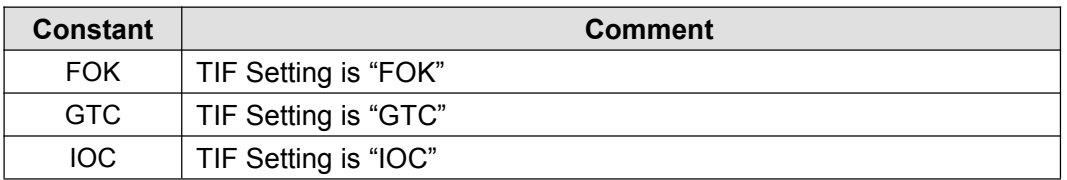

#### **Example**

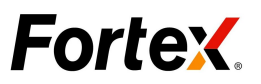

```
using System;
using Algo.API;
using Algo.API.Order;
namespace Test
\{ \{ \}//the base class of trade operation
  public class Sample:UserScript
  \{ \}bool flag = false;
    public override void OnInit()
    \{ \}API.EnableTrading();
    }
    public override void OnTick(int index)
    \{ \}bool isHistory = API.IsHistoryBar();
      if(!isHistory && !flag)
      \{ \}var UpperBound = API.GetQuote ("ASK") +0.02;
        var LowerBound= API.GetQuote ("ASK") -0.02;
        Print("UpperBound:"+ UpperBound+" LowerBound:"+LowerBound);
        OrderRequest order = new OrderRequest();
        order.BuyThreshold(10000,LowerBound,UpperBound);
        flag= true;
       }
    }
  }
}
```
# 4.5 Buy

#### **Description:**

Þ **Buy (***[sAccountName] , [sSymbol])*

Submit a market order to broker using the pre-set default number of shares/contracts.

#### **Parameters:**

- *sAccountName:* Optional. The account name for which to initiate the trade.
- *sSymbol:* Optional. The symbol for which to initiate the trade

#### **Example** :

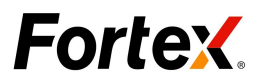

**C#**:

```
using System;
using Algo.API;
using Algo.API.Order;
namespace Test
\{ \}//the base class of trade operation
  public class Sample:UserScript
  \{ \}bool flag = false;
   public override void OnInit()
    \{ \}API.EnableTrading();
     var intQuan = API.GetDefaultQuantity();
     if(intQuan<1000){
     API.SetDefaultQuantity(10000);
   }
    }
   public override void OnTick(int index)
    \{ \{ \}bool isHistory = API.IsHistoryBar();
      if(!isHistory && !flag)
      \{ \}OrderRequest order = new OrderRequest();
       order.Buy();
       flag= true;
       }
    }
  }
}
```
# 4.6 sellMarket

#### **Description:**

**sellMarket (***iQuantity, [,sSymbol ] [,dSL][,dTP][,sAccountName] [,sExpiry]***)**

Submit a sell market order to broker.

#### **Parameters:**

- *iQuantity*: Required, a positive integer value. The number of shares/contracts.
- *dSL: Optional,StopLoss price.*

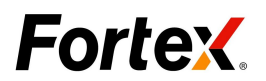

- *dTP: Optional,TakeProfit price.*
- *sAccountName:* Optional. The account name for which to initiate the trade.
- *sSymbol:* Optional. The symbol for which to initiate the trade.
- *sExpiry:* Optional. Expiration for the order. The following constants are available:

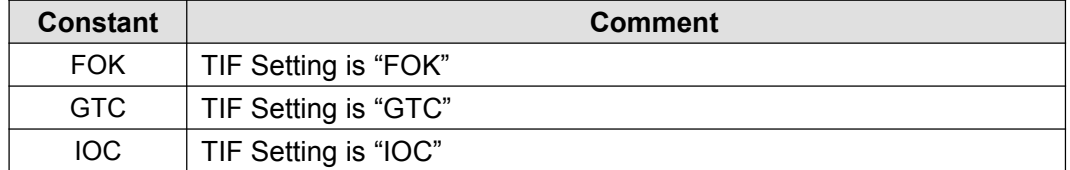

#### **Example**

**C#:**

```
using System;
using Algo.API;
using Algo.API.Order;
namespace Test
\{ \}//the base class of trade operation
 public class Sample:UserScript
  \{ \}bool flag = false;
   public override void OnInit()
    \{ \}API.EnableTrading();
    }
    public override void OnTick(int index)
    \{ \}bool isHistory = API.IsHistoryBar();
      if(!isHistory && !flag)
      \{ \}OrderRequest order = new OrderRequest();
       order.SellMarket(10000);
       flag= true;
       }
    }
  }
}
```
# 4.7 SellLimit

#### **Description:**

**SellLimit(***iQuantity,dLimitPrice[,sSymbol] [,dSL][,dTP][,sAccountName]*

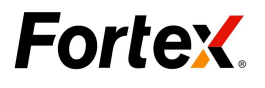

*[,sExpiry])*

Submit a sell limit order to broker.

#### **Parameters:**

- *iQuantity*: Required, a positive integer value. The number of shares/contracts.
- *dLimitPrice*: Required. The limit price.
- $\bullet$ *dSL: Optional,StopLoss price.*
- *dTP: Optional,TakeProfit price.*
- *sAccountName:*Optional. The account name for which to initiate the trade.
- *sSymbol:* Optional. The symbol for which to initiate the trade
- *sExpiry:* Optional. Expiration for the order. The following constants are available:

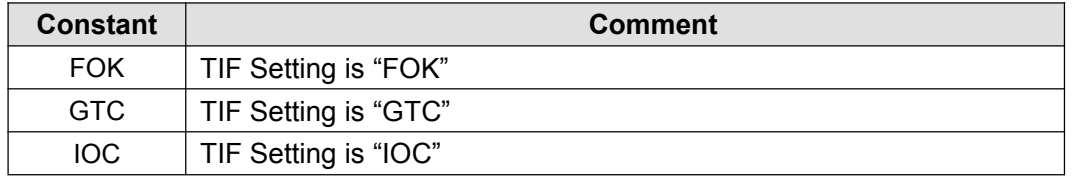

#### **Example**

```
using System;
using Algo.API;
using Algo.API.Order;
namespace Test
\{ \}//the base class of trade operation
  public class Sample:UserScript
  \{ \}bool flag = false;
    public override void OnInit()
    \{ \}API.EnableTrading();
    }
    public override void OnTick(int index)
    \{ \}bool isHistory = API.IsHistoryBar();
       if(!isHistory && !flag)
       \{ \}var limit_price = API.GetQuote ("BID") + 0.02;
           Print("limit_price:"+limit_price);
          OrderRequest order = new OrderRequest();
          order.SellLimit(10000,limit_price);
          flag= true;
```
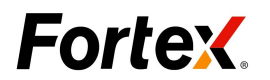

} } }

# 4.8 SellStop

#### **Description:**

Þ.

**SellStop(***iQuantity,dStopPrice[,sSymbol][,dSL][,dTP][,sAccountName][,sEx*

*piry]***)**

Submit a sell stop order to broker.

}

#### **Parameters:**

- *iQuantity*: Required, a positive integer value. The number of shares/contracts.
- *dStopPrice:* Required. The stop price.
- *dSL: Optional,StopLoss price.*
- *dTP: Optional,TakeProfit price.*
- *sAccountName:* Optional. The account name for which to initiate the trade.
- *sSymbol:* Optional. The symbol for which to initiate the trade

*sExpiry:* Optional. Expiration for the order. The following constants are available:

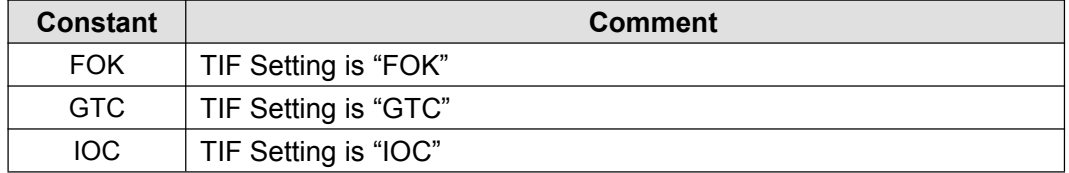

#### **Example**

```
using System;
using Algo.API;
using Algo.API.Order;
namespace Test
\{ \}//the base class of trade operation
  public class Sample:UserScript
  \{ \}bool flag = false;
    public override void OnInit()
    \{ \}API.EnableTrading();
    }
```
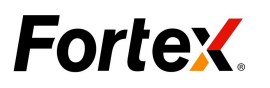

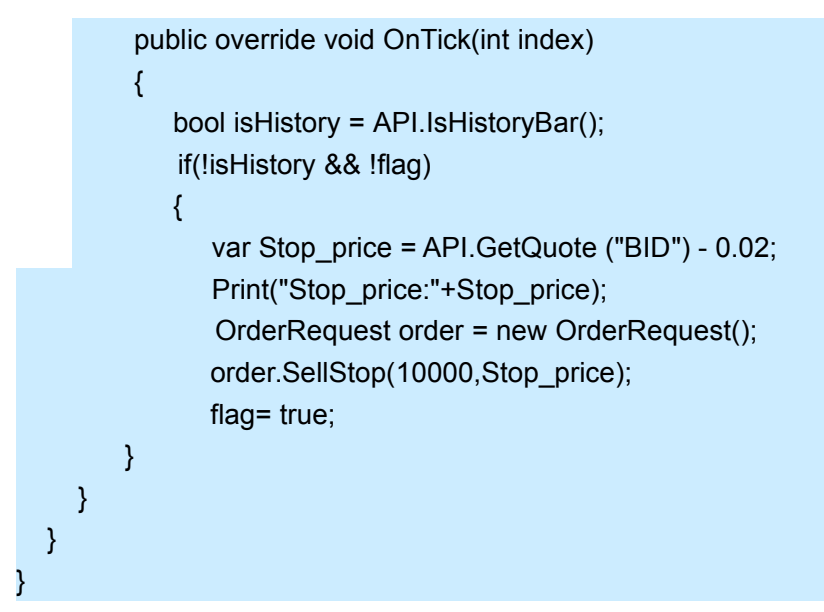

# 4.9 SellThreshold

#### **Description:**

**SellThreshold** *(iQuantity, dLowerlimit, dUpperLimit [,sAccountName] [,sSymbol] [,sExpiry])*

Submit a sell threshold order to broker.

#### **Parameters:**

- *iQuantity*: Required, a positive integer value. The number of shares/contracts.
- *dLowerlimit:* Required. The lower price.
- *dUpperLimit:* Required. The upper price.
- *sAccountName:* Optional. The account name for which to initiate the trade.
- *sSymbol:* Optional. The symbol for which to initiate the trade
- *sExpiry:* Optional. Expiration for the order. The following constants are available:

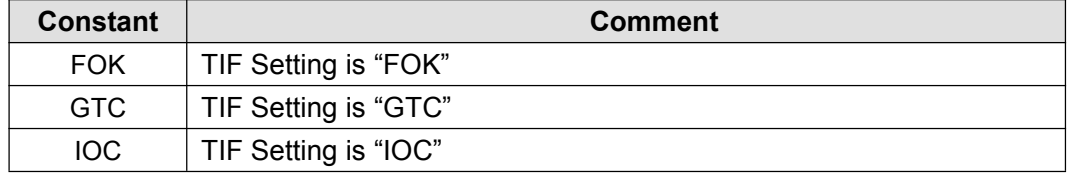

#### **Example**

#### **C#:**

using System; using Algo.API; using Algo.API.Order; namespace Test

# **Fortex.**

```
\{ \}//the base class of trade operation
 public class Sample:UserScript
  \{ \}bool flag = false;
   public override void OnInit()
    \{ \}API.EnableTrading();
    }
   public override void OnTick(int index)
    \{ \}bool isHistory = API.IsHistoryBar();
      if(!isHistory && !flag)
      \{ \}var UpperBound = API.GetQuote ("bid") +0.02;
        var LowerBound= API.GetQuote ("bid") -0.02;
        Print("UpperBound:"+ UpperBound +" LowerBound:"+LowerBound);
        OrderRequest order = new OrderRequest();
         order.SellThreshold(10000,LowerBound,UpperBound);
            flag= true;
                }
             }
           }
         }
```
## 4.10 Sell

#### **Description:**

Þ **Sell (**[*sAccountName*] [,*sSymbol*]**)**

Submit a market order to broker using the pre-set default number of shares/contracts.

#### **Parameters:**

- s*AccountName:* Optional. The account name for which to initiate the trade.
- *sSymbol:* Optional. The symbol for which to initiate the trade.

#### **Example**

#### **C#:**

using System; using Algo.API; using Algo.API.Order;

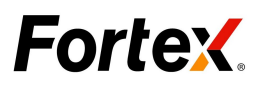

```
namespace Test
\{ \}//the base class of trade operation
 public class Sample:UserScript
  \{ \{ \}bool flag = false;
   public override void OnInit()
    \{ \}API.EnableTrading();
     var intQuan = API.GetDefaultQuantity();
     if(intQuan<1000){
     API.SetDefaultQuantity(10000);
    }
   }
   public override void OnTick(int index)
    \{ \}bool isHistory = API.IsHistoryBar();
      if(!isHistory && !flag)
      \{ \}OrderRequest order = new OrderRequest();
       order.Sell();
       flag= true;
       }
    }
  }
}
```
# 4.11 SendOrder

#### **Description:**

**SendOrder** *(sSide, sOrderType, iQuantity [,sSymbol] [,dStopPrice] [,dLimitPrice] [,dSL] [,dTP] [,sAccountName] [,sExpiry] [,sMMID] [ , sFillType])*

Submit an order with all parameter to broker.

#### **Parameters:**

*sSide:* Required. A String value. The following constants are available:

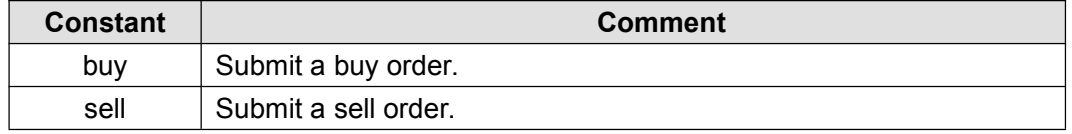

*sOrderType:* Required. A String value. The following constants are available:

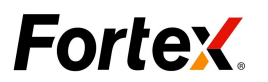

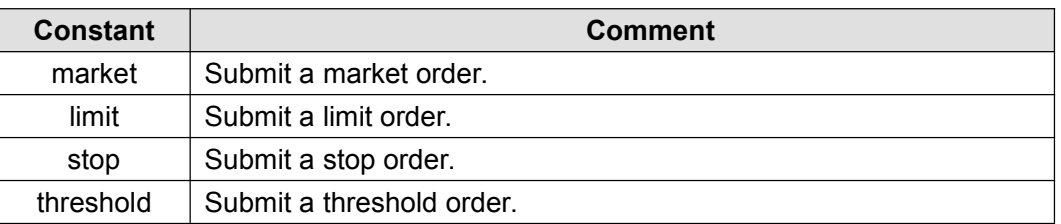

- *iQuantity*: Required, a positive integer value. The number of shares/contracts.
- *sSymbol:* Optional. The symbol for which to initiate the trade.
- *dStopPrice:* Optional. See below: "stopPrice, limitPrice Explain".
- *dLimitPrice:* Optional. See below: "stopPrice, limitPrice Explain".
- *dSL:* Optional. Stop Loss.
- *dTP:* Optional. Take Profit.
- *sAccountName:* Optional. The account name for which to initiate the trade.
- *sExpiry:* Optional. Expiration for the order. The following constants are available:

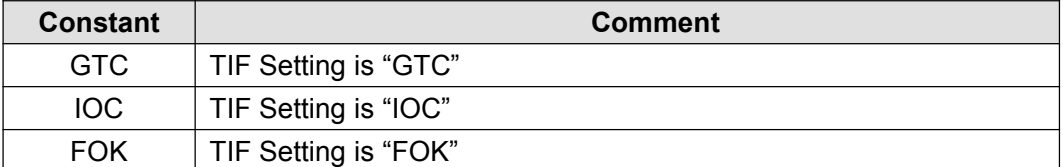

- *sMMID:* Optional.
- *sFillType:* Optional. The following constants are available:

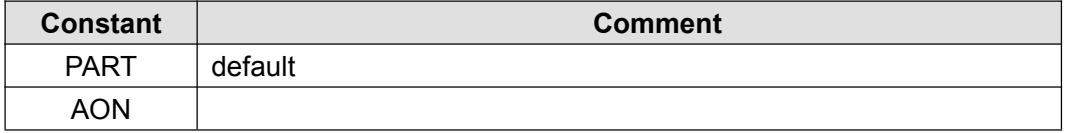

#### **dStopPrice, dLimitPrice Explain**:

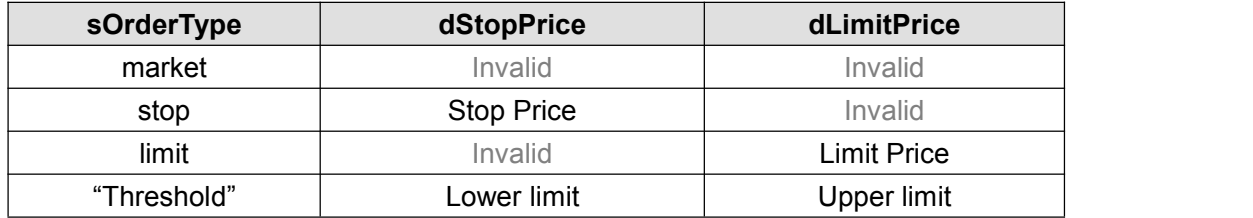

#### **Example :**

```
Copyright ©2014 Fortex, Inc.
                        All rights reserved.
using System;
using Algo.API;
using Algo.API.Order;
namespace Test
\{ \}//the base class of trade operation
    public class Sample:UserScript
    {
        bool flag = false;
        public override void OnInit()
```
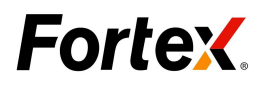

```
\{ \}API.EnableTrading();
           var intQuan = API.GetDefaultQuantity();
           }
          Public override void OnTick(int index)
           \{ \}bool isHistory = API.IsHistoryBar();
               if(!isHistory && !flag)
               \{ \}var upper = API.GetQuote("bid") + 0.02;
                 var lower = API.GetQuote("bid") - 0.05;
                 OrderRequest order = new OrderRequest ();
                         order.SendOrder("sell","threshold",10000,"CAD/JPY",
lower,upper,0,0, "","","","");
                  flag= true;
                }
           }
       }
   }
```
# **5. Account and Portfolio Functions**

# 5.1 Account Object

#### **Description:**

**Account** Object includes some properties and methods about account information. There are two methods for obtaining **Account**object:

1. We can use **getCurrentAccount** function to get the Account object, as follows:

var account = **getCurrentAccount ()**;

**Note**: This method only obtains the account object that is currently logged on Fortex.

2. We can use **new** method to create the Account object, as follows:

var acc= **new Account (***AccountID***)**;

**Note:** AccountID is account name. This method can obtain any specified account object.

If the return value is0 or a negative integer value in the Account Object, it means the function fails to retrieve the quote.

#### **Function List:**

**Account** object have the following functions:

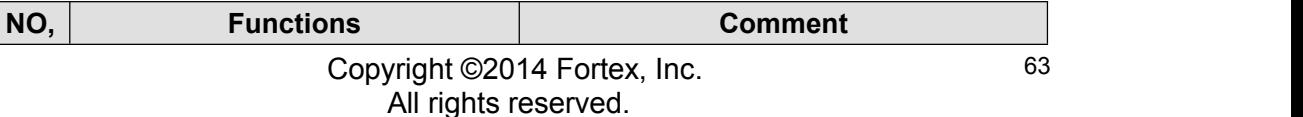

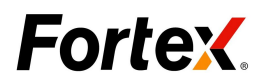

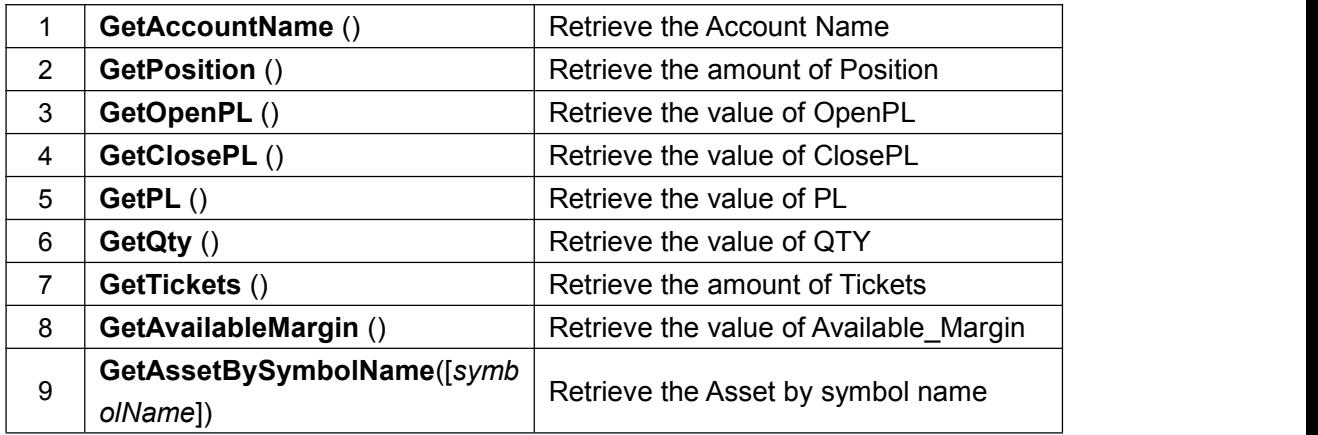

## **5.1.1 GetAccountName**

#### **Description:**

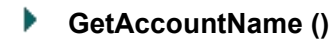

Retrieve the Account Name.

#### **Parameters:**

None, function takes no parameters.

#### **Example**

```
using System;
using Algo.API;
using Algo.API.Order;
namespace Test
\{ \}//the base class of trade operation
 public class Sample: UserScript
  \{ \}public Sample()
    \{ \}var account = Account.GetCurrentAccount();
     string name=account.GetAccountName();
     Print(name);
    }
  }
}
```
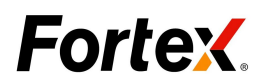

# **5.1.2 GetValue**

#### **Description:**

#### **GetValue()**

Retrieve the amount of Value.

#### **Parameters:**

None, function takes no parameters.

#### **Example**

#### **C#**:

using System; using Algo.API; using Algo.API.Order; { public class Sample: UserScript  $\left\{ \right.$ public Sample()  $\{$   $\}$ var account = Account.GetCurrentAccount(); var value=account.**GetValue**(); Print("Value"+value); } } }

## **5.1.3 GetEquity**

#### **Description:**

Þ. **GetEquity()**

Retrieve the amount of Equity.

#### **Parameters:**

None, function takes no parameters.

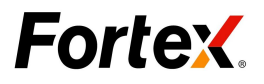

#### **Example**

**C#**:

```
using System;
using Algo.API;
using Algo.API.Order;
namespace Test
\{ \}public class Sample: UserScript
  \{ \}public Sample()
   \{ \}var account = Account.GetCurrentAccount();
     var equity=account.GetEquity();
     Print("equity"+equity);
   }
  }
}
```
# **5.1.4 GetBuyingPower**

#### **Description:**

**GetBuying\_power()** Þ

Retrieve the amount of BuyingPower.

#### **Parameters:**

None, function takes no parameters.

#### **Example**

```
using System;
using Algo.API;
using Algo.API.Order;
namespace Test
\{ \}public class Sample: UserScript
  \{ \}public Sample()
    {
```
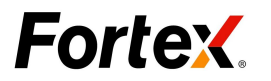

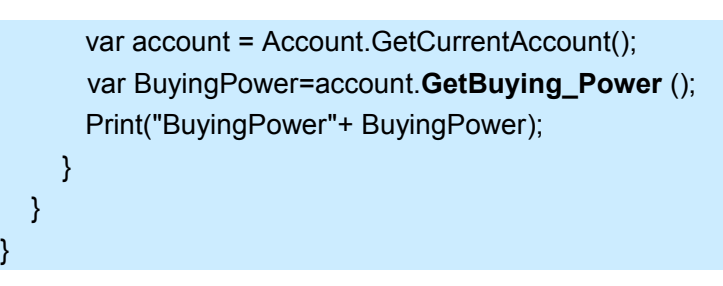

# **5.1.5 GetLeverage\_Ratio**

#### **Description:**

**GetLeverage\_Ratio()**

Retrieve the valueof Leverage Ratio.

#### **Parameters:**

None, function takes no parameters.

#### **Example**

**C#**:

```
using System;
using Algo.API;
using Algo.API.Order;
namespace Test
\{ \}public class Sample: UserScript
 \{public Sample()
    \{ \}var account = Account.GetCurrentAccount();
     var LeverageRatio =account.GetLeverage_Ratio();
     Print("Leverage Ratio"+ LeverageRatio);
    }
  }
}
```
## **5.1.6 GetRequiredMargin**

#### **Description:**

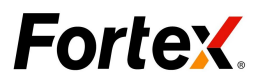

**GetRequiredMargin()**

Retrieve the value of RequiredMargin.

#### **Parameters:**

None, function takes no parameters.

#### **Example**

```
using System;
using Algo.API;
using Algo.API.Order;
namespace Test
\{ \}public class Sample: UserScript
  \{ \}public Sample()
    \{ \}var account = Account.GetCurrentAccount();
     var RequiredMargin =account.GetRequiredMargin();
     Print("RequiredMargin "+ RequiredMargin);
    }
  }
}
```
# **5.1.7 GetMaintenanceMargin**

#### **Description:**

**GetMaintenanceMargin ()**

Retrieve the value of MaintenanceMargin.

#### **Parameters:**

None, function takes no parameters.

#### **Example**

#### **C#**:

using System; using Algo.API; using Algo.API.Order; namespace Test

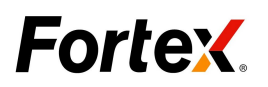

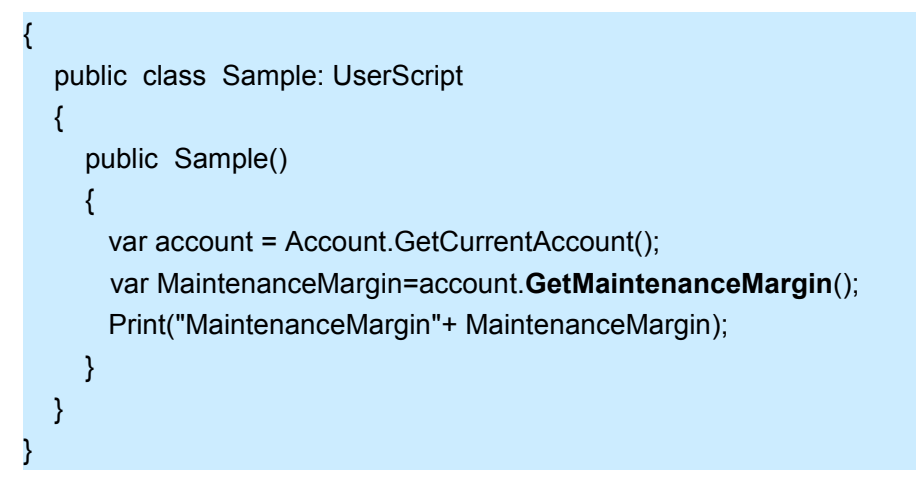

# **5.1.8 GetLiquidationMargin**

#### **Description:**

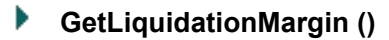

Retrieve the value of LiquidationMargin.

#### **Parameters:**

None, function takes no parameters.

#### **Example**

```
using System;
using Algo.API;
using Algo.API.Order;
namespace Test
\{ \}public class Sample: UserScript
  \{ \}public Sample()
    \{ \}var account = Account.GetCurrentAccount();
     var LiquidationMargin=account.GetLiquidationMargin();
     Print("LiquidationMargin"+ LiquidationMargin);
    }
  }
}
```
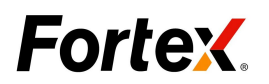

# **5.1.9 GetMargin\_Ratio**

#### **Description:**

#### **GetMarginRatio ()**

Retrieve the value of MarginRatio.

#### **Parameters:**

None, function takes no parameters.

#### **Example**

#### **C#**:

```
using System;
using Algo.API;
using Algo.API.Order;
namespace Test
\{ \}public class Sample: UserScript
 \left\{ \right.public Sample()
    \{ \}var account = Account.GetCurrentAccount();
     var MarginRatio=account.GetMargin_Ratio();
     Print("MarginRatio"+ MarginRatio);
    }
  }
}
```
## **5.1.10 GetCommission**

#### **Description:**

Þ **GetCommission()**

Retrieve the value of Commission.

#### **Parameters:**

None, function takes no parameters.

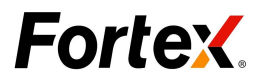

#### **Example**

**C#**:

```
using System;
using Algo.API;
using Algo.API.Order;
namespace Test
\{ \}public class Sample: UserScript
  \{ \}public Sample()
   \{ \}var account = Account.GetCurrentAccount();
     var Commission=account.GetCommission();
     Print("Commission"+ Commission);
   }
  }
}
```
# **5.1.11 GetPosition**

#### **Description:**

Þ **GetPosition ()**

Retrieve the amount of Position.

#### **Parameters:**

None, function takes no parameters.

#### **Example**

#### **C#**:

```
using System;
using Algo.API;
using Algo.API.Order;
namespace Test
\{ \}public class Sample: UserScript
  \{ \}public Sample()
    {
```
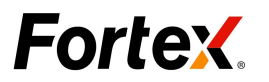

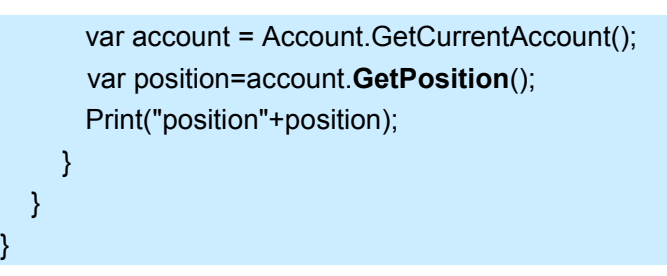

# **5.1.12 GetOpenPL**

#### **Description:**

**GetOpenPL ()**

Retrieve the value of OpenPL.

#### **Parameters:**

None, function takes no parameters.

#### **Example**

#### **C#**:

```
using System;
using Algo.API;
using Algo.API.Order;
namespace Test
\{ \}public class Sample: UserScript
 \{public Sample()
    \{ \}var account = Account.GetCurrentAccount();
    var OpenPL=account.GetOpenPL();
     Print("CurrentAccount Openpl is "+OpenPL);
    }
  }
}
```
## **5.1.13 getClosePL**

#### **Description:**

Þ **getClosePL ()**
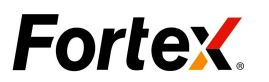

Retrieve the value of ClosePL.

### **Parameters:**

None, function takes no parameters.

### **Example**

### **C#**:

```
using System;
using Algo.API;
using Algo.API.Order;
namespace Test
\{ \}public class Sample: UserScript
  \{ \}public Sample()
    \{ \}var account = Account.GetCurrentAccount();
     var ClosePL=account.GetClosePL();
     Print("CurrentAccount Closepl is "+ClosePL);
    }
  }
}
```
# **5.1.14 GetPL**

### **Description:**

```
GetPL ()
```
Retrieve the value of PL.

### **Parameters:**

None, function takes no parameters.

### **Example**

### **C#**:

using System; using Algo.API; using Algo.API.Order; namespace Test

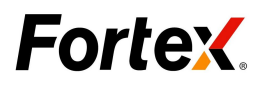

```
\{ \}public class Sample: UserScript
 \{ \}public Sample()
   \{ \{ \}var account = Account.GetCurrentAccount();
  var PL=account.GetPL();
    Print("CurrentAccount pl is "+PL);
      }
 }
}
```
# **5.1.15 GetQty**

# **Description:**

Þ. **GetQty ()**

Retrieve the value of QTY.

### **Parameters:**

None, function takes no parameters.

### **Example**

```
using System;
using Algo.API;
using Algo.API.Order;
namespace Test
\{ \}public class Sample: UserScript
 {
   public Sample()
    \{ \}var account = Account.GetCurrentAccount();
      var Qty=account.GetQty();
     Print("CurrentAccount Qty is "+Qty);
       }
  }
}
```
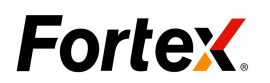

# **5.1.16 GetTickets**

### **Description:**

### **GetTickets ()**

Retrieve the amount of Tickets.

#### **Parameters:**

None, function takes no parameters.

#### **Example**

### **C#**:

```
using System;
using Algo.API;
using Algo.API.Order;
namespace Test
\{ \}public class Sample: UserScript
 \left\{ \right.public Sample()
    \{ \}var account = Account.GetCurrentAccount();
   var Tickets=account.GetTickets();
     Print("CurrentAccount Tickets is "+Tickets);
        }
  }
}
```
# **5.1.17 GetAvailableMargin**

### **Description:**

**GetAvailableMargin ()**

Retrieve the value of Available Margin.

#### **Parameters:**

None, function takes no parameters.

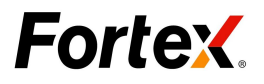

### **Example**

**C#**:

```
using System;
using Algo.API;
using Algo.API.Order;
namespace Test
\{ \}public class Sample: UserScript
  \{ \}public Sample()
    \{ \}var account = Account.GetCurrentAccount();
   var AvailableMargin=account.GetAvailableMargin();
     Print("CurrentAccount AvailableMargin is "+AvailableMargin);
    }
  }
}
```
# **5.1.18 GetAssetBySymbolName**

# **Description:**

Þ **GetAssetBySymbolName (**[*symbolName*]**)**

Retrieve the **Asset** object by symbol name.

### **Parameters:**

**1.** *symbolName:* Optional. The symbol is the symbol of Portfolio window.

# **Example**

### **C#**:

```
using System;
using Algo.API;
using Algo.API.Order;
namespace Test
\{ \}public class Sample: UserScript
   \{ \}public override void OnInit()
```
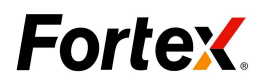

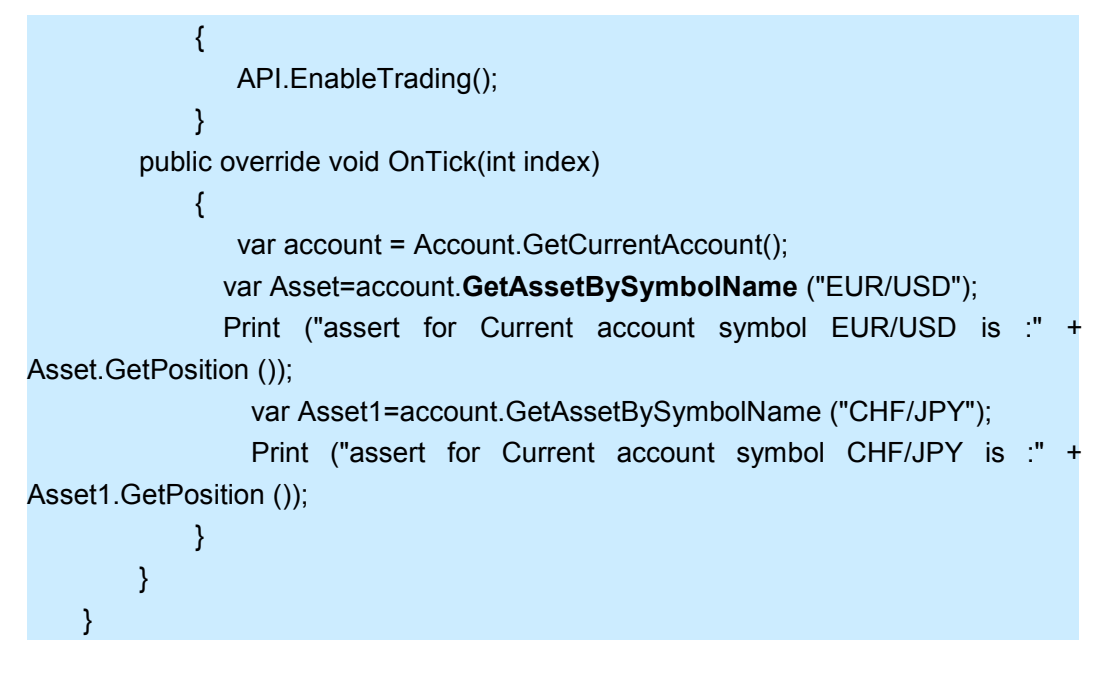

# 5.2 Asset Object

### **Description:**

**Asset** object includes some properties and methods about portfolio. There are two methods for obtaining asset object:

1. We can use the **getAssetBySymbolName** function to get Asset object, as follows:

```
var objAcc = new Account ("SA07");
var objAsset = objAcc.getAssetBySymbolName ("EUR/JPY");
```
2. We can use **new** method to create the Account object, as follows:

```
var objAsset = new Asset (AccountID, symbolName);
```
**Note:** AccountID is account name. This method can obtain any specified asset object. If the return value is 0 or a negative integer value in the Asset Object, it means the function fails to retrieve the quote.

# **Function List**:

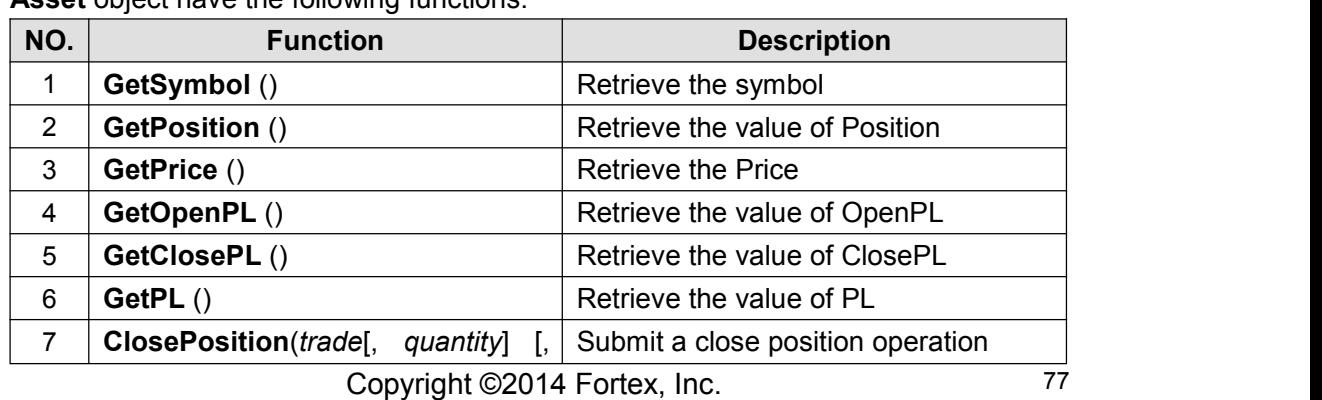

**Asset** object have the following functions:

All rights reserved.

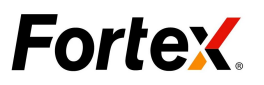

*expiry*])

# **5.2.1 GetSymbol**

### **Description:**

Þ **GetSymbol ()**

Retrieve the symbol in the portfolio window.

### **Parameters:**

None, function takes no parameters.

### **Example**

### **C#**:

```
using System;
using Algo.API;
using Algo.API.Order;
namespace Test
\{ \}public class Sample: UserScript
  \{ \}public override void OnInit()
          \{ \}API.EnableTrading();
          }
       public override void OnTick(int index)
          \{ \}var account = Account.GetCurrentAccount();
          var portfolio=account.GetAssetBySymbolName ();
          var symbol= portfolio.GetSymbol();
          Print("CurrentAccount symbol name "+ symbol);
       }
  }
}
```
# **5.2.2 GetSide**

**Description:**

Þ **GetSide()**

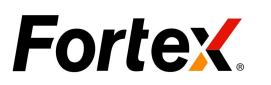

Retrieve the value of Side (Short or Long) in the portfolio window.

#### **Parameters:**

None, function takes no parameters.

#### **Example**

#### **C#:**

```
using System;
using Algo.API;
using Algo.API.Order;
namespace Test
\{ \}public class Sample: UserScript
  \{ \}public override void OnInit()
          \{ \}API.EnableTrading();
          }
       public override void OnTick(int index)
          \{ \}var account = Account.GetCurrentAccount();
   var portfolio=account.GetAssetBySymbolName ();
     var Side = portfolio.GetSide();
     Print("CurrentAccountSymbol Side "+ Side);
    }
  }
}
```
# **5.2.3 GetPosition**

#### **Description:**

**GetPosition()**

Retrieve the value of Position in the portfolio window.

#### **Parameters:**

None, function takes no parameters.

#### **Example**

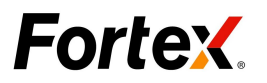

**C#:**

```
using System;
using Algo.API;
using Algo.API.Order;
namespace Test
\{ \}public class Sample: UserScript
  \{ \}public override void OnInit()
           \{ \}API.EnableTrading();
           }
       public override void OnTick(int index)
           \{ \}var account = Account.GetCurrentAccount();
   var portfolio=account.GetAssetBySymbolName ();
     var position= portfolio.GetPosition();
     Print("CurrentAccountSymbol position "+position);
    }
  }
}
```
# **5.2.4 GetPrice**

# **Description:**

Þ **GetPrice ()**

Retrieve the Price in the portfolio window.

# **Parameters:**

None, function takes no parameters.

# **Example**

```
C#:
```

```
using System;
using Algo.API;
using Algo.API.Order;
namespace Test
\{ \}public class Sample: UserScript
```
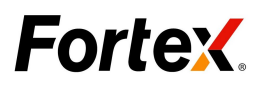

```
\{ \}public override void OnInit()
    \{ \}API.EnableTrading();
     }
    public override void OnTick(int index)
     \{ \{ \}var account = Account.GetCurrentAccount();
    var portfolio=account.GetAssetBySymbolName ();
     var price= portfolio.GetPrice();
     Print("CurrentAccountSymbol price "+price);
     }
 }
}
```
# **5.2.5 GetOpenPL**

### **Description:**

Þ **GetOpenPL ()**

Retrieve the value of OpenPL in the portfolio window.

### **Parameters:**

None, function takes no parameters.

### **Example**

```
Copyright ©2014 Fortex, Inc.
                          All rights reserved.
using System;
using Algo.API;
using Algo.API.Order;
namespace Test
\{ \}public class Sample: UserScript
  \{ \}public override void OnInit()
    \{ \}API.EnableTrading();
    }
    public override void OnTick(int index)
    \{ \}var account = Account.GetCurrentAccount();
```
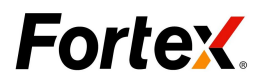

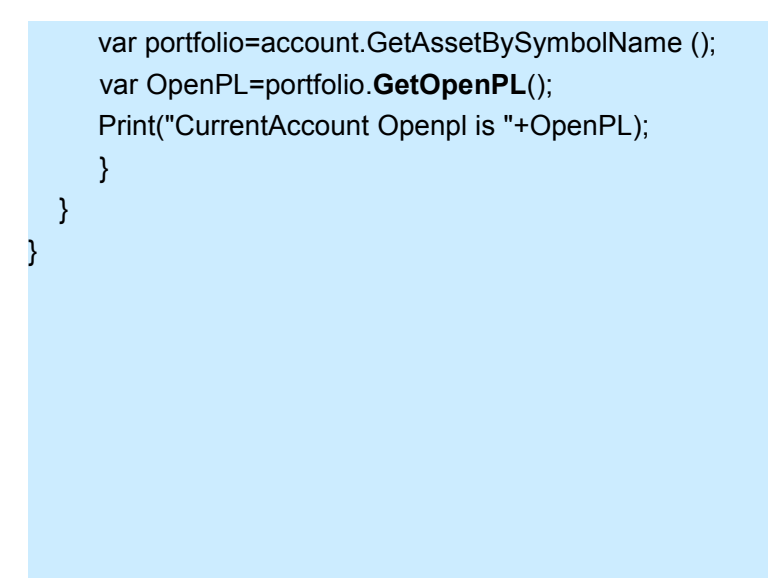

# **5.2.6 GetClosePL**

### **Description:**

Þ **GetClosePL ()**

Retrieve the value of ClosePL in the portfolio window.

### **Parameters:**

None, function takes no parameters.

### **Example**

```
Copyright ©2014 Fortex, Inc.
                          All rights reserved.
using System;
using Algo.API;
using Algo.API.Order;
namespace Test
\{ \}public class Sample: UserScript
  \{ \}public override void OnInit()
    \{ \}API.EnableTrading();
    }
   public override void OnTick(int index)
    \{ \}var account = Account.GetCurrentAccount();
```
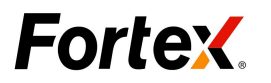

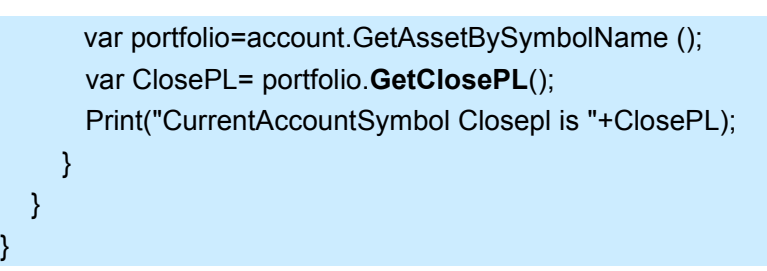

# **5.2.7 GetPL**

# **Description:**

Þ **GetPL ()**

Retrieve the value of PL in the portfolio window.

### **Parameters:**

None, function takes no parameters.

### **Example**

```
using System;
using Algo.API;
using Algo.API.Order;
namespace Test
\{ \}public class Sample: UserScript
 {
   public override void OnInit()
   \{ \}API.EnableTrading();
   }
   public override void OnTick(int index)
   \{ \}var account = Account.GetCurrentAccount();
     var portfolio=account.GetAssetBySymbolName ();
     var PL= portfolio.GetPL();
     Print("CurrentAccountSymbol pl is "+PL);
    }
  }
}
```
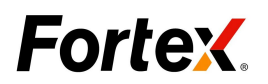

# **5.2.8 closePosition**

### **Description:**

#### Þ **closePosition ()**

Submit a close position operation.

### **Parameters:**

None, function takes no parameters.

### **Example**

```
using System;
using Algo.API;
using Algo.API.Order;
namespace Test
\{ \}public class Sample: UserScript
  \{ \}bool flag = false;
       public override void OnInit()
      \{ \{ \}API.EnableTrading();
      }
       public override void OnTick(int index)
      \{ \{ \}bool isHistory = API.IsHistoryBar();
       if(!isHistory && !flag)
       \{ \}var account = Account.GetCurrentAccount();
        var name=account.GetAccountName();
        var portfolio=account.GetAssetBySymbolName ("EUR/USD");
        var position= portfolio.GetPosition();
        Print("CurrentAccount position "+position);
        var closeposition= portfolio.ClosePosition () ;
            if((!string.IsNullOrEmpty(closeposition)))
        \{ \}Print ("should exec close position");
            Sleep(500);
```
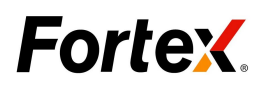

```
position= portfolio.GetPosition();
        Print("After close ,the Account position is "+position);
        }
      flag= true;
     }
    }
 }
}
```
# **6. Order Manager Functions**

# 6.1 Order Manager Object

# **Description:**

**OrderManager** Object includes some properties and methods about order manager. It doesn't be created in your script.

If the return value is 0 or a negative integer value in the Order Manager Object, it means the function fails to retrieve the quote.

# **Function List**:

**OrderManager** object have the following functions:

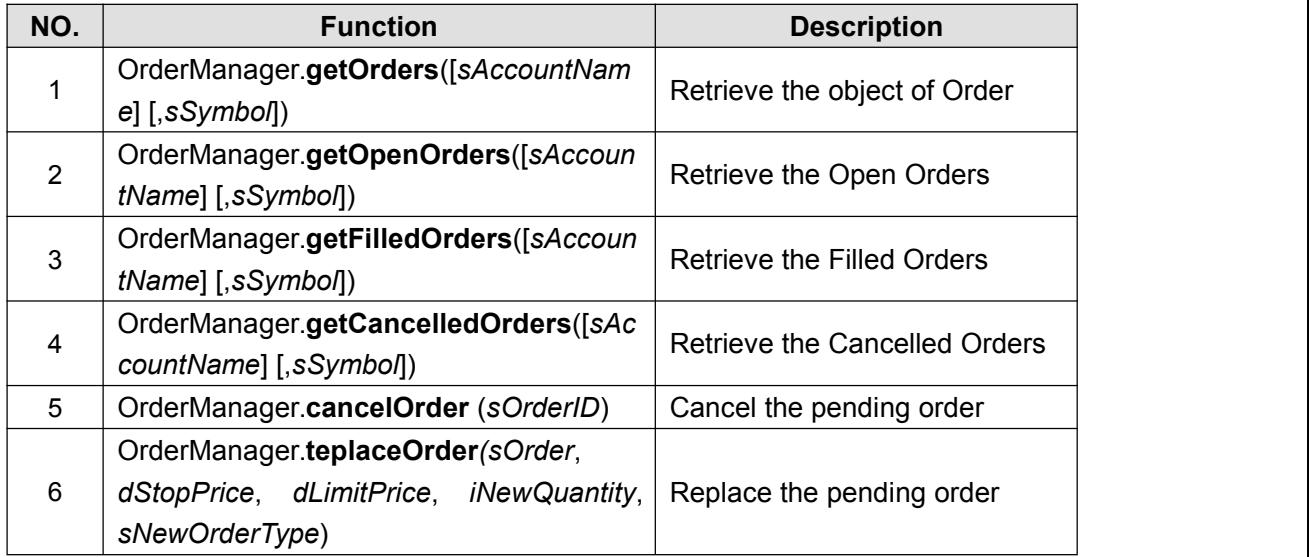

# **6.1.1 OrderManager.GetOrders**

# **Description:**

**OrderManager.GetOrders (**[*sAccountName*],[ *sSymbol*]**)**

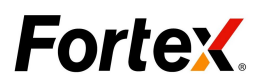

Retrieve the object of Order.

### **Parameters:**

- *sAccountName:* Optional. A String value.
- *sSymbol:* Optional. A String value.

### **Example**

```
C#:
```

```
using System;
using System.Collections.Generic;
using Algo.API;
using Algo.API.Order;
namespace Test
\{ \}public class Sample: UserScript
  \{ \}OrderManager manager = new OrderManager();
    public override void OnInit()
    \{ \}Print("Check account orders:");
      List<OrderInfo> list= manager.GetOrders("TEST01","EUR/USD");
      foreach(OrderInfo info in list)
       \{ \{ \}Print(info.GetAccount().ToString());
    Print(info.OrderID);
    Print(info.GetSymbol().ToString());
    Print(info.GetQty().ToString());
   Print(info.GetFilledPrice().ToString());
    Print(info.GetStopPrice().ToString());
    Print(info.GetLimitPrice().ToString());
    Print(info.GetType().ToString());
    Print(info.GetMarketable().ToString());
    Print(info.GetStatus().ToString());
    Print(info.GetRoute().ToString());
       }
    }
  }
}
```
# **6.1.2 OrderManager.GetOpenOrders**

```
Description:
```
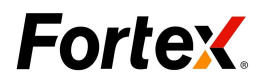

#### Þ **OrderManager.GetOpenOrders (**[*sAccountName*] [,*sSymbol*]**)**

Retrieve the Open Orders.

#### **Parameters:**

- *sAccountName:* Optional. A String value.
- *sSymbol:* Optional. A String value.

#### **Example**

#### **C#:**

```
using System;
using System.Collections.Generic;
using Algo.API;
using Algo.API.Order;
namespace Test
\{ \}public class Sample: UserScript
  \{ \}OrderManager manager = new OrderManager();
    public override void OnInit()
    \{ \}Print("Check account orders:");
      List<OrderInfo> list= manager.GetOpenOrders("FX01","EUR/USD");
      foreach(OrderInfo info in list)
       \{ \{ \}Print(info.GetAccount().ToString());
    Print(info.OrderID);
    Print(info.GetSymbol().ToString());
    Print(info.GetQty().ToString());
    Print(info.GetFilledPrice().ToString());
    Print(info.GetStopPrice().ToString());
    Print(info.GetLimitPrice().ToString());
    Print(info.GetOrderType().ToString());
    Print(info.GetMarketable().ToString());
    Print(info.GetStatus().ToString());
    Print(info.GetRoute().ToString());
    Print(info.GetStop_Loss().ToString());
    Print(info.GetTake_Profit().ToString());
    Print(info.Order_GetTradeDate().ToString());
    Print(info.Order_GetTradeTime().ToString());
       }
```
}

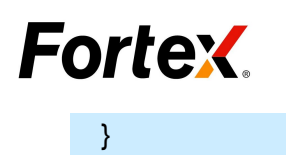

}

# **6.1.3 OrderManager.GetFilledOrders**

### **Description:**

**OrderManager. getFilledOrders (**[*sAccountName*],[ *sSymbol*]**)**

Retrieve the Filled Orders.

#### **Parameters:**

- *sAccountName:* Optional. A String value.
- *sSymbol:* Optional. A String value.

#### **Example**

```
Copyright ©2014 Fortex, Inc.
                         All rights reserved.
using System;
using System.Collections.Generic;
using Algo.API;
using Algo.API.Order;
namespace Test
\{ \}public class Sample: UserScript
    \{ \}OrderManager manager = new OrderManager();
        public override void OnInit()
        \{ \}Print("Check account orders:");
            List<OrderInfo> list= manager.GetFilledOrders("","");
            foreach(OrderInfo info in list)
             \{ \}Print(info.GetAccount().ToString());
                 Print(info.OrderID);
                 Print(info.GetSymbol().ToString());
                 Print(info.GetQty().ToString());
                 Print(info.GetStopPrice().ToString());
                 Print(info.GetLimitPrice().ToString());
                 Print(info.GetOrderType().ToString());
                 Print(info.GetMarketable().ToString());
                 Print(info.GetStatus().ToString());
                 Print(info.GetRoute().ToString());
```
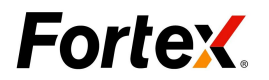

} } }

# **6.1.4 OrderManager.GetCancelledOrders**

}

### **Description:**

**OrderManager.GetCancelledOrders (**[*sAccountName*],[ *sSymbol*]**)**

Retrieve the Cancelled Orders.

#### **Parameters:**

- *sAccountName:* Optional. A String value.
- *sSymbol:* Optional. A String value.

#### **Example**

```
Copyright ©2014 Fortex, Inc.
                            All rights reserved.
                                                                           89
using System;
using System.Collections.Generic;
using Algo.API;
using Algo.API.Order;
namespace Test
\{ \}public class Sample: UserScript
  \{ \}OrderManager manager = new OrderManager();
    public override void OnInit()
    \{ \}Print("Check account orders:");
      List<OrderInfo> list= manager.GetCancelledOrders("LISA","EUR/USD");
      foreach(OrderInfo info in list)
       \{ \{ \}Print(info.GetAccount().ToString());
    Print(info.OrderID);
    Print(info.GetSymbol().ToString());
    Print(info.GetQty().ToString());
    Print(info.GetStopPrice().ToString());
    Print(info.GetLimitPrice().ToString());
    Print(info.GetOrderType().ToString());
```
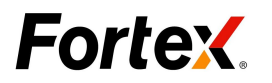

```
Print(info.GetMarketable().ToString());
   Print(info.GetStatus().ToString());
   Print(info.GetRoute().ToString());
     }
   }
 }
}
```
# **6.1.5 OrderManager.CancelOrder**

### **Description:**

Þ **OrderManager. CancelOrder (***sOrderID***)**

Cancel the pending order.

#### **Parameters:**

*OrderID*: Required. The object of specified order.

### **Example**

```
Copyright ©2014 Fortex, Inc.
                           All rights reserved.
                                                                       90
using System;
using System.Collections.Generic;
using Algo.API;
using Algo.API.Order;
namespace Test
\{ \}public class Sample: UserScript
  \{ \}bool flag = false;
    public override void OnInit()
    \{ \}API.EnableTrading();
    }
    public override void OnTick(int index)
    \{ \}bool isHistory = API.IsHistoryBar();
     var limit_price = API.GetQuote ("ASK") - 0.02;
          if(!isHistory && !flag)
       \{ \}OrderRequest order = new OrderRequest();
        var Order1 =order.BuyLimit(10000,limit_price, "EUR/USD",0,0,"","GTC");
```
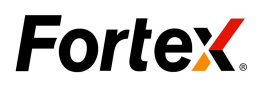

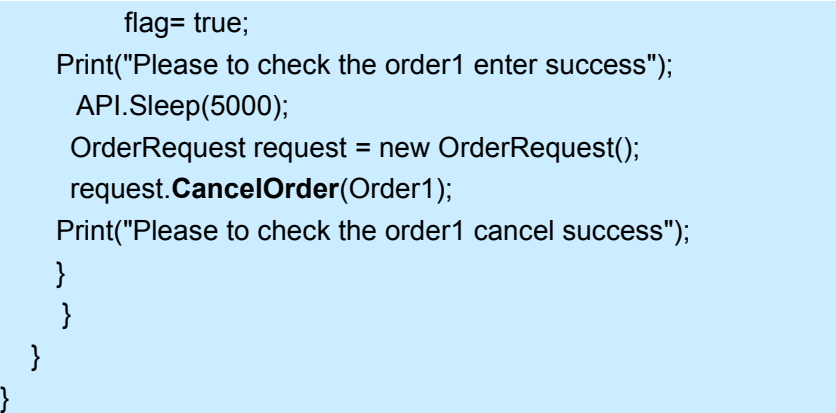

# **6.1.6 OrderManager.ReplaceOrder**

# **Description:**

**OrderManager.ReplaceOrder (***sOrder*, *dStopPrice*, *dLimitPrice*, *iNewQuantity*, *sNewOrderType***)**

Replace the pending order.

### **Parameters:**

- **•** *sOrder*: Required. The ID of the specified order.
- *dStopPrice / dLimitPrice*: Required. See below : "newPrice1, newPrice2 Explain".
- *iNewQuantity*: Required. A positive integer value.
- *sNewOrderType*: Required. A String value. The following constants are available:

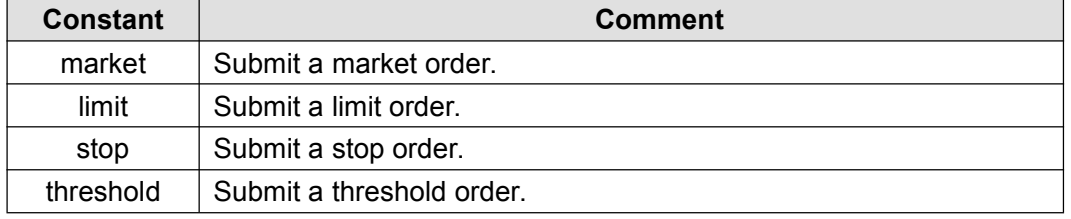

### **NewPrice1, NewPrice2 Explain:**

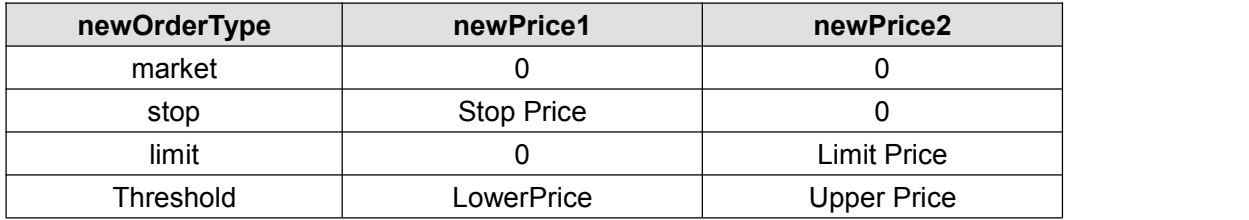

#### **Example**

### **C#**:

using System;

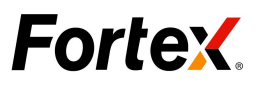

```
using System.Collections.Generic;
using Algo.API;
using Algo.API.Order;
namespace Test
\{ \{ \}public class Sample:UserScript
  \{ \}bool IsOrderSended = false;
   bool flag = false;
    public override void OnInit()
    \{ \}API.EnableTrading();
    }
    public override void OnTick(int index)
    \{ \}bool isHistory = API.IsHistoryBar();
     double limit_price = API.GetQuote ("ASK") - 0.02;
          if(!isHistory &&! IsOrderSended)
       \{ \}OrderRequest order = new OrderRequest();
        var OrderID =order.BuyLimit(13000,limit_price,"EUR/USD",0,0,"","GTC");
        flag= true;
   Print("Please to check the order enter success");
   API.Sleep(5000);
   double replaceprice=API.GetQuote("ask","EUR/USD") - 0.05;
   OrderRequest request = new OrderRequest();
   request.ReplaceOrder(OrderID,0,replaceprice,11000,"Limit");
    IsOrderSended = true;
   flag = true;Print("Please to check the order1 replace success");
    }
    }
  }
}
```
# 6.2 Order Object

# **Description:**

**Order** Object includes some properties and methods about order. There are two

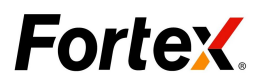

methods for obtaining asset object:

(1) We can use the **GetOrders** function to get the order object, as follows:

var objOrder= **OrderManager.getOrders ()**;

(2) We can use the new method to create the order object, as follows:

var objOrder = **new Order (***orderID***)**;;

**Note:** ordered is the ID of the specified order.

If the return value is 0 or a negative integer value in the Order Object, it means the function fails to retrieve the quote.

### **Function List**:

**Order** object have the following functions:

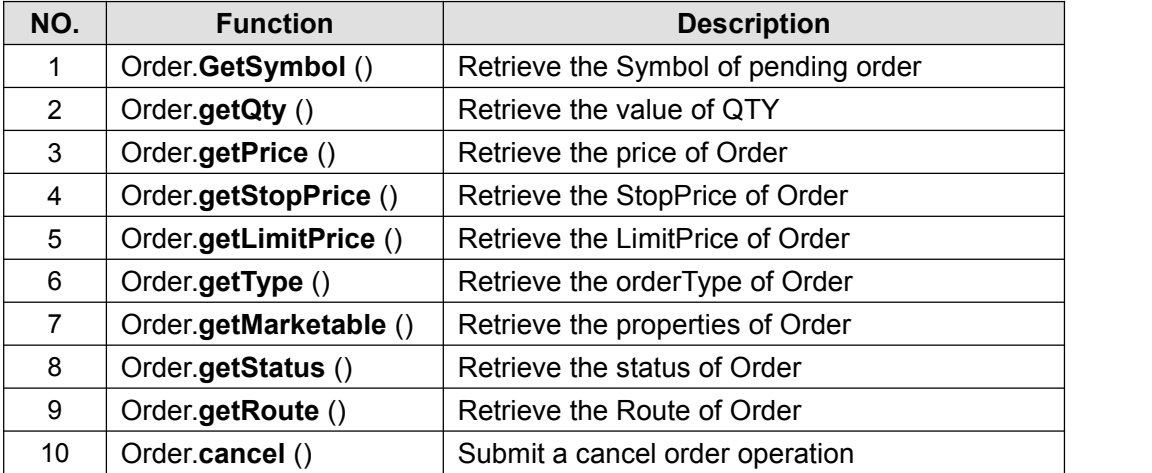

# **6.2.1 Order.GetSymbol**

#### **Description:**

#### Þ **Order.GetSymbol ()**

Retrieve the Symbol of pending order.

#### **Parameters:**

None, function takes no parameters.

#### **Example**

#### **C#**:

using System; using System.Collections.Generic; using Algo.API;

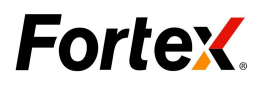

```
using Algo.API.Order;
namespace Test
\{ \}public class Sample: UserScript
  \{ \{ \}OrderInfo info =new OrderInfo("14574");
   public override void OnInit()
   \{ \}Print(info.GetSymbol().ToString());
    }
  }
}
```
# **6.2.2 Order.GetQty**

# **Description:**

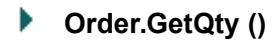

Retrieve the value of QTY.

### **Parameters:**

None, function takes no parameters.

### **Example**

```
C#:
```

```
using System;
using System.Collections.Generic;
using Algo.API;
using Algo.API.Order;
namespace Test
\{ \}public class Sample: UserScript
  \{ \}OrderInfo info =new OrderInfo("14574");
   public override void OnInit()
    \{ \}Print(info.GetQty().ToString());
   }
   }
   }
```
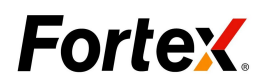

# **6.2.3 Order.GetFilledPrice**

#### **Description:**

**Order.GetFilledPrice ()**

Retrieve the price of Order.

### **Parameters:**

None, function takes no parameters.

#### **Example**

#### **C#**:

using System; using System.Collections.Generic; using Algo.API; using Algo.API.Order; namespace Test  $\{$   $\}$ public class Sample: UserScript { OrderInfo info =new OrderInfo("14574"); public override void OnInit()  $\{$   $\}$ Print(info.**GetFilledPrice**().ToString()); } } }

# **6.2.4 Order.GetStopPrice**

#### **Description:**

**Order. GetStopPrice ()**

Retrieve the StopPrice of Order.

#### **Parameters:**

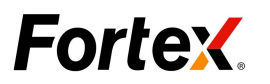

None, function takes no parameters.

### **Example**

### **C#**:

```
using System;
using System.Collections.Generic;
using Algo.API;
using Algo.API.Order;
namespace Test
\{ \}public class Sample: UserScript
  \{ \}OrderInfo info =new OrderInfo("14574");
   public override void OnInit()
    \{ \}Print(info.GetStopPrice().ToString());
   }
   }
   }
```
# **6.2.5 Order.GetLimitPrice**

### **Description:**

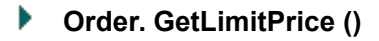

Retrieve the LimitPrice of Order.

### **Parameters:**

None, function takes no parameters.

### **Example**

```
C#:
```

```
using System;
using System.Collections.Generic;
using Algo.API;
using Algo.API.Order;
namespace Test
\{ \}public class Sample: UserScript
```
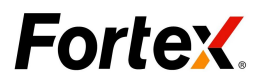

```
\{ \}OrderInfo info =new OrderInfo("14574");
 public override void OnInit()
 \{ \}Print(info.GetLimitPrice().ToString());
 }
 }
 }
```
# **6.2.6 Order.GetType**

# **Description:**

**Order. GetType ()**

Retrieve the orderType of Order.

### **Parameters:**

None, function takes no parameters.

### **Example**

#### **C#:**

```
using System;
using System.Collections.Generic;
using Algo.API;
using Algo.API.Order;
namespace Test
\{ \}public class Sample: UserScript
  \{ \}OrderInfo info =new OrderInfo("14574");
   public override void OnInit()
    \{ \}Print(info.GetOrderType().ToString());
   }
   }
   }
```
# **6.2.7 Order.GetMarketable**

# **Description:**

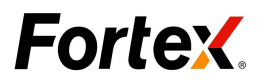

### **Order. GetMarketable ()**

Retrieve the properties of Order.

### **Parameters:**

None, function takes no parameters.

#### **Example**

**C#**:

using System; using System.Collections.Generic; using Algo.API; using Algo.API.Order; namespace Test  $\{$   $\}$ public class Sample: UserScript  $\{$   $\}$ OrderInfo info =new OrderInfo("14574"); public override void OnInit()  $\{$   $\}$ Print(info.**GetMarketable**().ToString()); } } }

# **6.2.8 Order.GetStatus**

### **Description:**

**Order. GetStatus ()**

Retrieve the status of Order.

#### **Parameters:**

None, function takes no parameters.

### **Example**

### **C#**:

using System;

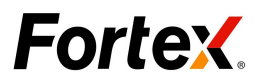

```
using System.Collections.Generic;
using Algo.API;
using Algo.API.Order;
namespace Test
\{ \{ \}public class Sample: UserScript
  \{ \}OrderInfo info =new OrderInfo("14574");
   public override void OnInit()
    \{ \}Print(info.GetStatus().ToString());
   }
   }
   }
```
# **6.2.9 Order.GetRoute**

### **Description:**

**Order. GetRoute ()**

Retrieve the Route of Order.

#### **Parameters:**

None, function takes no parameters.

#### **Example**

```
Copyright ©2014 Fortex, Inc.
                           All rights reserved.
    using System;
using System.Collections.Generic;
using Algo.API;
using Algo.API.Order;
namespace Test
\{ \}public class Sample: UserScript
  \{ \}OrderInfo info =new OrderInfo("14574");
    public override void OnInit()
    \{ \}Print(info.GetRoute().ToString());
```
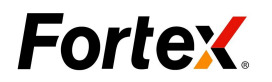

}

# **6.2.10 Order.Getside**

} }

#### **Description:**

Þ. **Order. GetSide ()**

Retrieve the Side of Order.

#### **Parameters:**

None, function takes no parameters.

#### **Example**

#### **C#**:

```
using System;
using System.Collections.Generic;
using Algo.API;
using Algo.API.Order;
namespace Test
\{ \}public class Sample:UserScript
\{ \}OrderInfo info =new OrderInfo("14574");
public override void OnInit()
\{ \}Print(info.GetSide().ToString());
}
}
}
```
# **6.2.11 Order.GetTradeDate**

#### **Description:**

### **Order. GetTradeDate()**

Retrieve the TradeDate of Order.

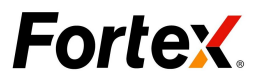

#### **Parameters:**

None, function takes no parameters.

### **Example**

#### **C#**:

```
using System;
using System.Collections.Generic;
using Algo.API;
using Algo.API.Order;
namespace Test
\{ \}public class Sample:UserScript
\{ \}OrderInfo info =new OrderInfo("14574");
public override void OnInit()
\{ \}Print(info.GetTradeDate ().ToString());
}
}
}
```
# **6.2.12 Order.GetTradeTime**

### **Description:**

**Order. GetTradeTime()**

Retrieve the TradeTime of Order.

### **Parameters:**

None, function takes no parameters.

### **Example**

#### **C#**:

using System; using System.Collections.Generic; using Algo.API; using Algo.API.Order; namespace Test

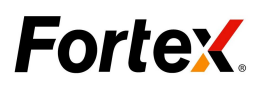

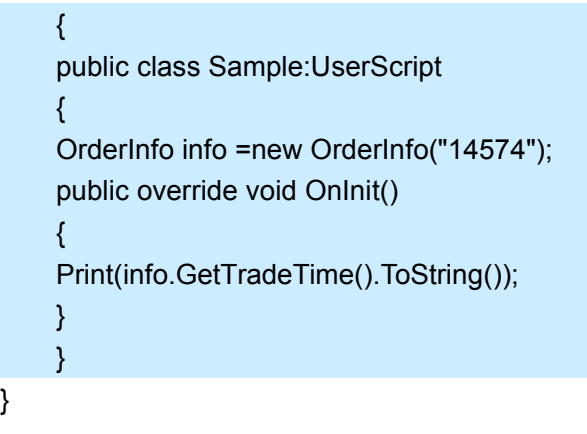

# **6.2.13 Order.GetStop\_Loss**

# **Description:**

```
Þ
  Order.GetStop_Loss()
```
Retrieve the StopLoss Price of Order.

# **Parameters:**

None, function takes no parameters.

# **Example**

```
using System;
using System.Collections.Generic;
using Algo.API;
using Algo.API.Order;
namespace Test
\{ \}public class Sample:UserScript
\{ \}OrderInfo info =new OrderInfo("14574");
public override void OnInit()
\{ \}Print(info.GetStop_Loss().ToString());
}
}
}
```
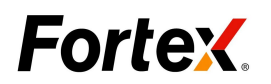

# **6.2.14 Order.GetTake\_Profit**

### **Description:**

**Order.GetTake\_Profit()**

Retrieve the Take\_Profit Price of Order.

#### **Parameters:**

None, function takes no parameters.

#### **Example**

#### **C#**:

using System; using System.Collections.Generic; using Algo.API; using Algo.API.Order; namespace Test  $\{$   $\}$ public class Sample:UserScript  $\{$   $\}$ OrderInfo info =new OrderInfo("14574"); public override void OnInit()  $\{$   $\}$ Print(info.GetTake\_Profit().ToString()); } } }

# **6.2.15 Order.cancel**

### **Description:**

**Order. cancel ()**

Submit a cancel order operation.

#### **Parameters:**

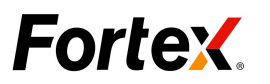

None, function takes no parameters.

# **Example**

# **C#**

```
using System;
   using System.Collections.Generic;
   using Algo.API;
   using Algo.API.Order;
   namespace Test
   \{ \}public class Sample:UserScript
       \{ \}bool flag = false;
           public override void OnInit()
           \{ \}API.EnableTrading();
           }
           public override void OnTick(int index)
           \{ \{ \}bool isHistory = API.IsHistoryBar();
     var limit_price = API.GetQuote ("ASK") - 0.02;
                if(!isHistory && !flag)
                \{ \}OrderRequest order = new OrderRequest();
                   var Order1 = order.BuyLimit(10000, limit_price,
"EUR/USD",0,0,"","GTC");
                   flag= true;
                   Print("Please to check the order1 enter success");
                    API.Sleep(5000);
                   OrderInfo info =new OrderInfo(Order1);
                   info.Cancel();
                   Print("Please to check the order1 cancel success");
                   }
           }
       }
   }
```
# **7. Utility Functions**

Comment: No such Functions in C#.

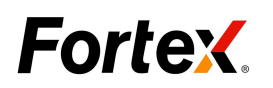

# 7.1 FunctionParameter Object

# **Description:**

**FunctionParameter (***paramString***,** *ParamType***)**

**FunctionParameter** Object class is a set of objects and functions that allow you to manage your input parameters in a script.

### **Parameters:**

- *paramString*: Required. the name of the parameter as defined in main()
- *paramType*: Required. The type of parameter object. see Parameter Types below. The following constants are available:

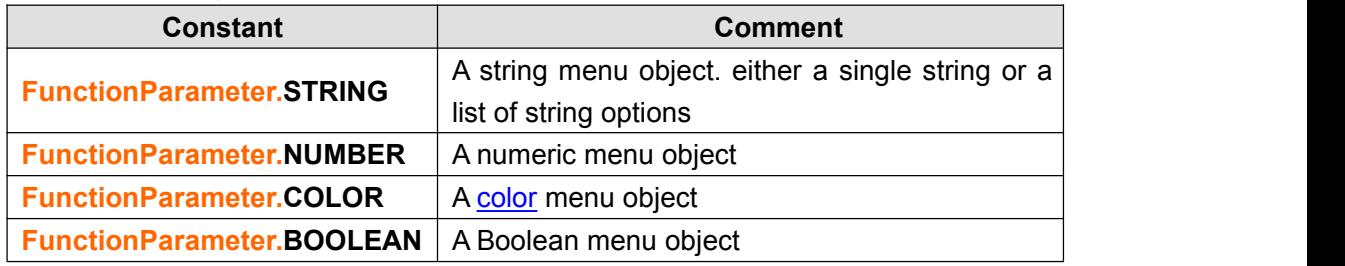

### **FunctionParameter Methods:**

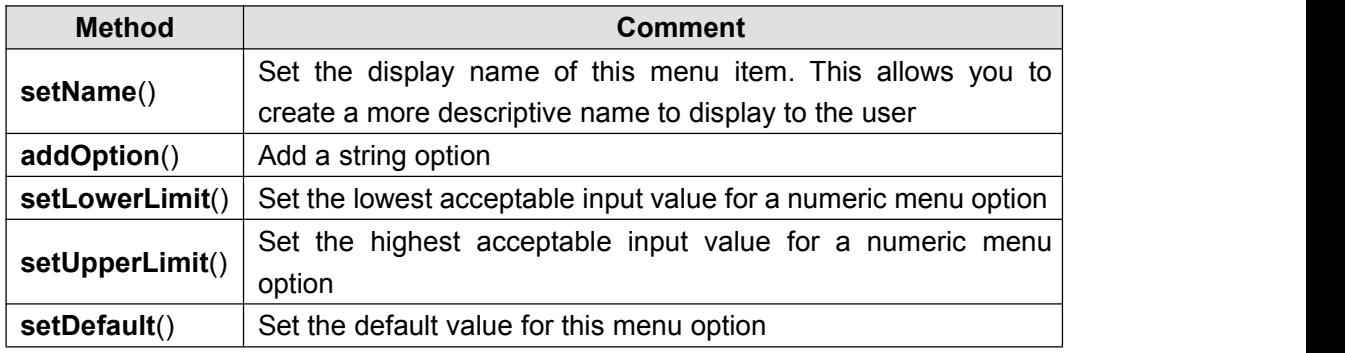

### **Example**

# 7.2 call

# **Description:**

**call (***efsname* [**,***arguments*]**)**

This function is provided for backwards compatibility with EFS1. It allows you to call another script and retrieve the return values from that script.

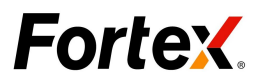

### **Parameters:**

- *efsname*: Required. A String value. The path and filename of the script to be called.
- *arguments:* Optional. A String value. list of input parameters, if any, required by the script being called

### **Example**

# 7.3 internalCall

### **Description:**

**internalcall (***functionName* [, *parameters.*.. ]**)**

Returns a series object representing the values calculated from a given function name. The function specified will be executed as if it were a Main() function being called in an external EFS.

### **Parameters:**

- *functionName*: Required. A String value. name of user-defined function to call.
- *parameters:* Optional. A String value. Parameters, if any, required by the user-defined function you are calling.

### **Note:**

If you pass a series object to the **internalCalll** () function, be sure to pass the series as the last parameter. This will force **internalCall** () to execute in the series' sym/inv context.

### **Example**

# 7.4 ref

### **Description:**

**ref (***barIndex***)**

The **ref**() function allows you to retrieve prior values for a built-in study (or studies). If multiple return values are being used then the **ref**() function will return its results in an array.

### **Parameters:**

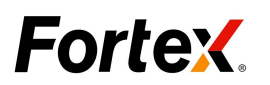

 *barIndex*: Required. offset indicating which historical indicator data points to retrieve

### **Example**

# **8. Quote Object**

### **Description:**

The **Quote** Object class is a set of field that allows you to store the quote information in script.

# 8.1 Quote info

we can use getQuoteInfo function to get the last valid Quote object:

```
var objOrder= getQuote();
```
### **Attribute List**:

The object contains 15 field values, show below:

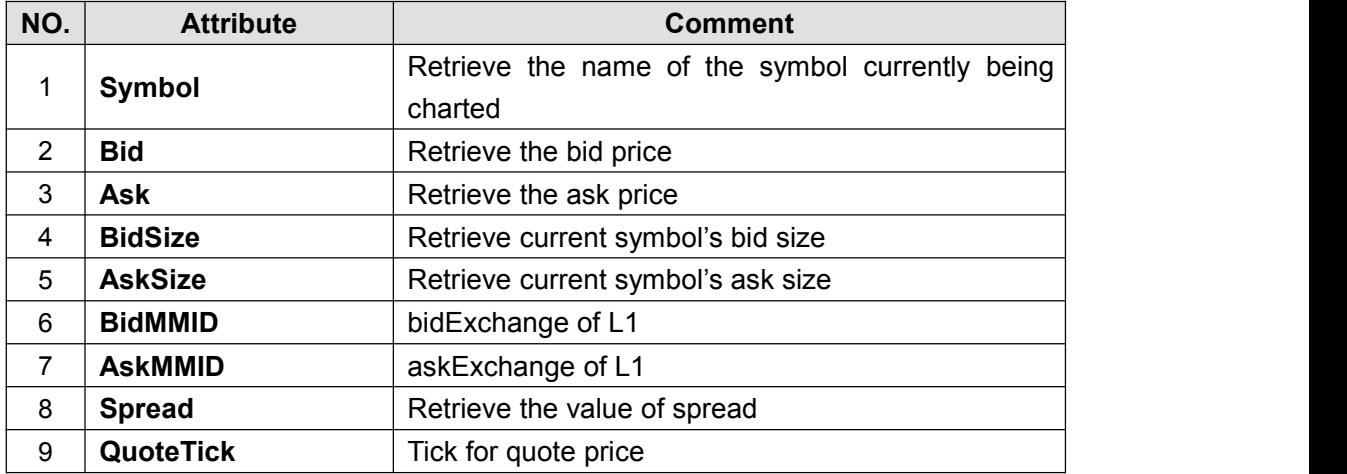

### **Example**:

```
using System;
using Algo.API;
using Algo.API.Order;
namespace Test
\{ \}public class Sample: UserScript
  \{ \}public override void OnInit()
```
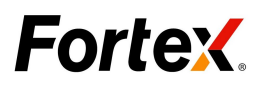

```
\{ \}API.EnableTrading();
    }
    Quote quote;
   public override void OnTick(int index)
    \{ \}if(API.IsHistoryBar())
   \{ \{ \}return;
   }
       quote =Quote.GetQuote();
       Print ("sym:" + quote.Symbol);
       Print ("bid:" + quote.Bid);
       Print ("ask:" + quote.Ask);
       Print ("bidsize:" + quote.BidSize);
       Print ("asksize:" + quote.AskSize);
       Print ("bidmmid:" + quote.BidMMID);
       Print ("askmmid:" + quote.AskMMID);
       Print ("spread:" + quote.Spread);
       Print ("quotetick:" + quote.QuoteTick);
    }
  }
}
```
# **9. Appendix**

Comment: No such Functions in C#.

# 9.1 Available Colors

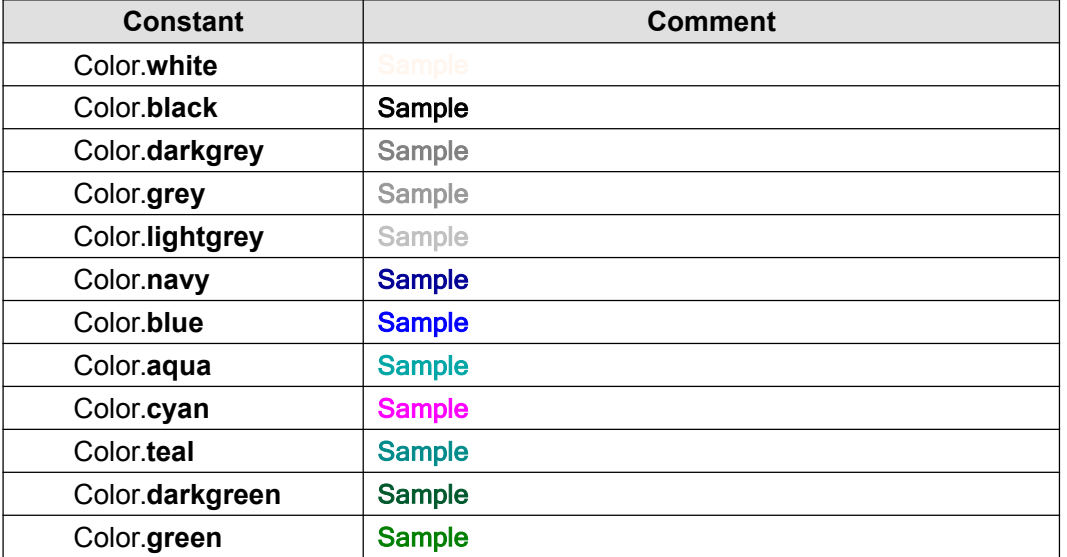
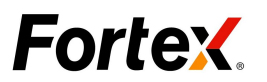

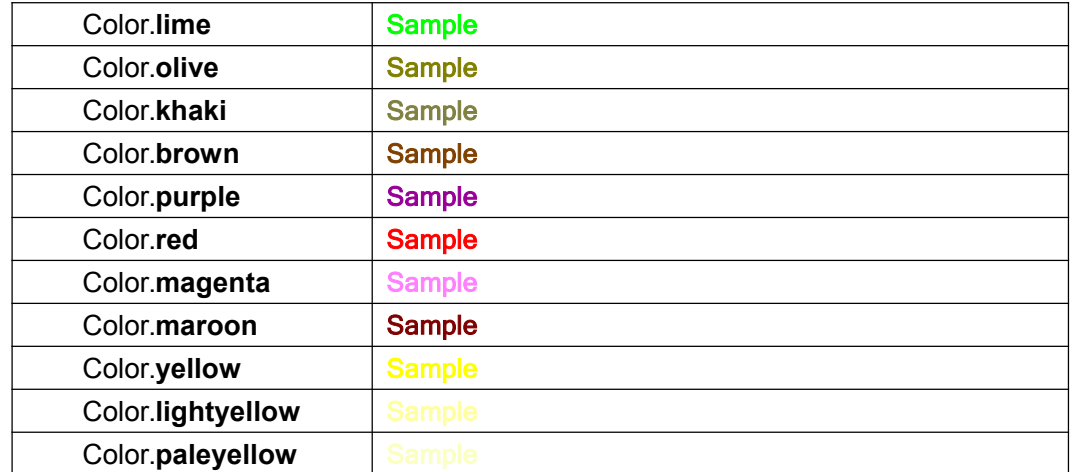